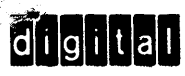

# PRTC12-F

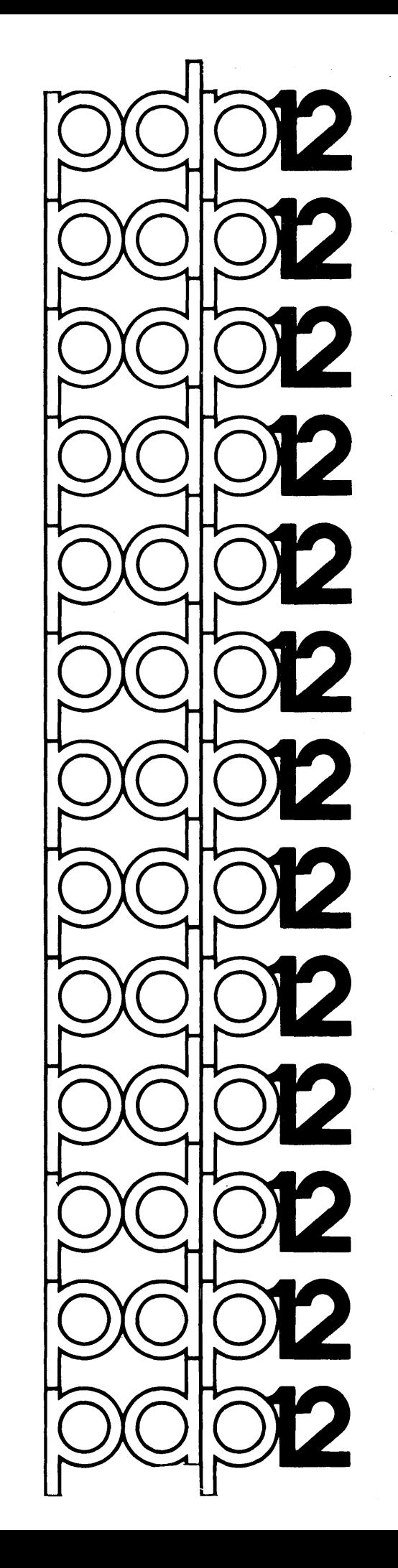

**DEC-12-YIYA-D April, 1970** 

# Copyright c 1970 by Digital Equipment Corporation

Specifications contained in this manual are for general information only. Actual specifications are subject to change without notice. The drawings, specifications, and descriptions herein are the property of Digital Equipment Corporation and shall not be reproduced or copied or used in whole or in part as the basis for the manufacture or sale of items without written permission.

The following are registered trademarks of Digital Equipment Corporation, Maynar4, Massachusetts

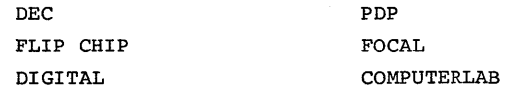

The equipment described herein is covered by patents and patents pending.

For additional copies, order DEC-12-YIYA-D from Program Library, Digital Equipment Corporation,<br>146 Main Street, Maynard, Mass. 01754. Price \$5.00

## 1.0 PROGRAM DESCRIPTION

The PRTC12-F program operates the TC12-F tape option which is prewired in the PDP-12 computer and allows the user to read and write in the forward direction DECtapes that have been formatted on the PDP-8, PDP-9, PDP-10, or PDP-15 computers. The tape used on the PDP-12 is in LINC format and differs from other DECtapes in the following ways:

- a. Tape direction over the tape head is reversed.
- b. The polarity of the tape heads is reversed.
- c. Channels one and three are reversed.
- d. Data transfer has a different bit configuration. The following table is a 12-bit comparison of the two systems.

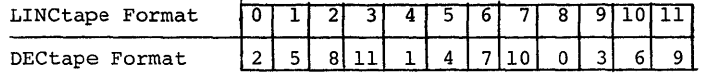

e. The "mark track" on LINCtape is 4-bit oriented and on DECtape is 8-bit oriented. The TC12-F hardware has a special window register, but only the "block mark" (BM) is decoded. Data flags, bit shuffling, and the computation and verification of the checksum are all done with software.

The PRTC12-F program is written in  $LAP6-DIAL^1$  language and is filed on the DIAL tape with the name PRTC12-F.

#### 2.0 STARTING PROCEDURE

PRTC12-F is started by the following procedure.

- a. Start the DIAL system (as described in the LAP6- DIAL Manual, DEC-12-SE2B-D). (Be sure to wind sufficient tape on the takeup reels so that they are positioned at least three blocks beyond the end zone.)
- b. Call the PRTC12-F program by the command LO PRTC12-F,n

where n is the tape unit number from which the program will be loaded. Units 0-7 can be used.

1

1LAP6-DIAL *is* hereafter referred to as DIAL.

PRTC12-F occupies locations 3500 through 7712 and is nondestructive. The program restarts automatically after completing an operation and may be restarted manually at any time at its start• ing address <40201.

3.0 USING PRTC12-F

After it is loaded, the program displays an introduction followed by three sets of questions for the user to define the operation.

3.1 The first display is an introduction to the program as follows:

> LINCTAPE/DECTAPE CONVERSION PROGRAM THIS PROGRAM WILL RUN SUCCESSFULLY ONLY ON A PDP-12 COMPUTER EQUIPPED WITH THE TC12-F OPTION. IT WILL READ AND WRITE FROM TAPE UNITS 0-7 IN ANY TAPE FORMAT; YCU MUST SPECIFY THE CORRECT FORMAT. TYPE LINE FEED TO CONTINUE.

Press the line feed or return key to display the second message.

3.2 The READ questionnaire is displayed next.

 $\begin{tabular}{ll} \bf READ & \bf BLOCKS \\ \bf TAPE & \overline{\bf FORMAT} & \bf WIT \end{tabular}$ TAPE FORMAT STARTING WITH BLOCK FORMAT A -- PDP-8 201 WORDS/BLOCK FORMAT B -- PDP-12 400 WORDS/BLOCK FORMAT C -- OTHER (PDP-9, 10, 15, WITH 600 12-BIT WORDS/BLOCK)

Type in each value followed by a carriage return and then press line feed to advance to the next display.

3.3 The WRITE questionnaire must be answered.

WRITE THE RESULT IN TAPE FORMAT ON UNIT STARTING AT BLOCK FORMAT A -- PDP-8 201 WORDS/BLOCK FORMAT B -- PDP-12 400 WORDS/BLOCK<br>FORMAT C -- OTHER (PDP-9, 10, 15, WITH 600 12-BIT WORDS/BLOCK)

Again, type the correct values, each followed by a carriage return. Press line feed when completed to display the last message.

3.4 Respond to the PARITY questionnaire:

CHECK PARITY-0 SPECIFIES NO 1 SPECIFIES YES

Type 0 or 1 and press line feed. The requested operation is performed. (Be sure sufficient tape has been wound on the take-up reels before pressing line feed.)

4. 0 PROGRAM OPERATION

4.1 Transfers

There are nine possible combinations of data transfer referred to as MODOP 1 through 9, as defined in the TAPE FORMATS table below. The block packing column in the table describes all of the possible transfer configurations.

| TAPE FORMATS   |                       |                                         |       |                              |                |                                             |
|----------------|-----------------------|-----------------------------------------|-------|------------------------------|----------------|---------------------------------------------|
| MODOP          | Transfer<br>Direction | Number of 12 Bit<br>Words/Block (Octal) |       | Block Packing<br>Arrangement |                | Maximum Num-<br>ber of Octal<br>Blocks Read |
|                |                       | <b>READ</b>                             | WRITE | READ                         | WRITE          |                                             |
| $\mathbf{1}$   | $8$ to $8$            | 201                                     | 201   | ı                            | $\mathbf{1}$   | 2,000                                       |
| $\overline{c}$ | 8 to 12               | 201                                     | 201   | 1                            | $\mathbf{1}$   | 1,000                                       |
| 3              | 8 to N                | 200                                     | 600   | 3                            | $\mathbf{1}$   | 2,000                                       |
| 4              | $12$ to $8$           | 400                                     | 200   | ı                            | $\overline{a}$ | 1,000                                       |
| 5              | $12$ to $12$          | 400                                     | 400   | $\mathbf{1}$                 | $\mathbf{1}$   | 1,000                                       |
| 6              | $12$ to $N$           | 400                                     | 600   | 3                            | $\overline{a}$ | 1,000                                       |
| $\overline{7}$ | N to 8                | 600                                     | 200   | ı                            | 3              | 750                                         |
| 8              | N to 12               | 600                                     | 400   | $\overline{c}$               | 3              | 520                                         |
| 9              | N to N                | 600                                     | 600   | ı                            | ı              | 2,000                                       |

Table 1

 $N = PDP-9$ , PDP-10, PDP-15.

3

A PDP-8 to PDP-12 transfer is a block to block transfer; *a* 1.9 word block of PDP-8 DECtape is written on a block of PDP-12 LINCtape The PDP-12 LINCtape can have a 256 word block format or a  $129$   $\cdot$   $\cdot$ block format. With the 256 word format, a block of PDP-8 DECtape is written in the first 129 locations of the LINCtape and the first 127 words of the next DECtape block are written on the same  $\mathbb{E} \mathbb{E} \mathbb{E} \mathbb{E} \mathbb{E} \mathbb{E} \mathbb{E} \mathbb{E} \mathbb{E} \mathbb{E} \mathbb{E} \mathbb{E} \mathbb{E} \mathbb{E} \mathbb{E} \mathbb{E} \mathbb{E} \mathbb{E} \mathbb{E} \mathbb{E} \mathbb{E} \mathbb{E} \mathbb{E} \mathbb{E} \mathbb{E} \mathbb{E} \mathbb{$ block. This second DECtape block is written in its entirety Hund in the first 129 locations of the second LINCtape block to make  $\alpha$ block to block transfer, as diaqrammed.

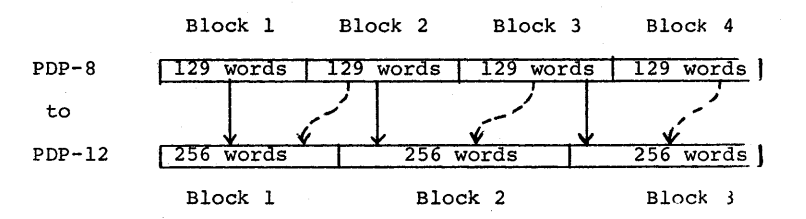

For a PDP-12 to PDP-8 transfer, one 256 word LINCtape  $\omega$ iocs written on two PDP-8 128 word blocks. 7777 is written for the 129th (link) word in this case.

With PDP-9, 10, and 15 to PDP-12 transfers, data does not over tap as illustrated.

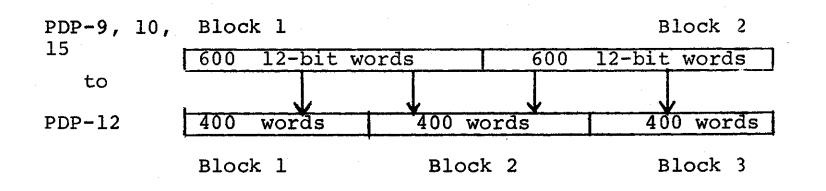

Note that transferring an odd number of PDP-9, 10, and 15 blocks will use an extra half PDP-12 block. Similarly, PDP-12 and PDP-8 to PDP-9, 10, and 15 transfers may not completely fill the last block with information.

## 4. 2 READ

When the desired block is found, the line counter is initial ized. The control words that precede the data on tape are skipped. When a word from tape has been assembled in the tape AC register, the word flag is raised. The program checks the flag with the SWD instruction and the PC is incremented when it is set. Then the data is read into the AC with the TAC

4

instruction, parity is computed and the data is shuffled and stored in memory. When the WCOUNT is incremented to 7777, it signifies that the complete block of data has been read and that the parity word is now in the AC. This is computed in the parity register (LPB) and, if the transfer was executed correctly, the resulting checksum (CS) should be 7777. If the operator had requested a parity check and the CS was incorrect, the block will be read again until a correct CS is obtained or until the operator intervenes. For PDP-12 transfers, the data is checked after it has been read or written. If an error is detected, the program will halt at location 6766.

#### 4.3 WRITE

The transport is set in motion and a check is made to assure that its status is OK. If it is not OK, i.e., more than one unit is selected or the WRITE LOCK switch is on, a wait loop is entered until the necessary corrections are made. When the desired block is found and the transport is going forward, the program is transferred to the write routine, DOUTIT. Two control words are skipped and then the writers are turned on with IOT 6152 and the appropriate AC bits. The reverse checksum is written as 7777 after the third control word. Then data is read from memory, the parity word is generated, and the data is shuffled and transferred from the AC to the Tape Buffer Register with IOT 6154. When the WCOUNT reaches 7777, the parity word is shuffled and written on tape.

#### 4.4 Restrictions

The PRTC12-F program has the following restrictions:

- a. Data is read and written only in the "forward" direction.
- b. Except for LINCtape transfers, data is not checked after being written on tape.
- c. The maximum number of blocks in one transfer is  $2000<sub>8</sub>$  blocks.

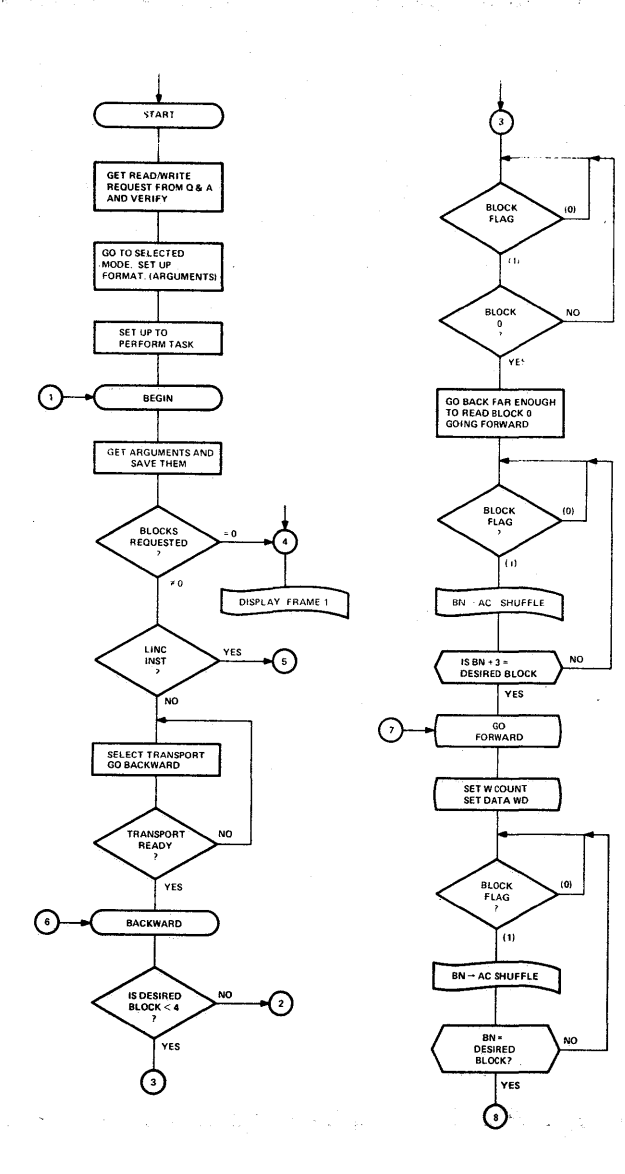

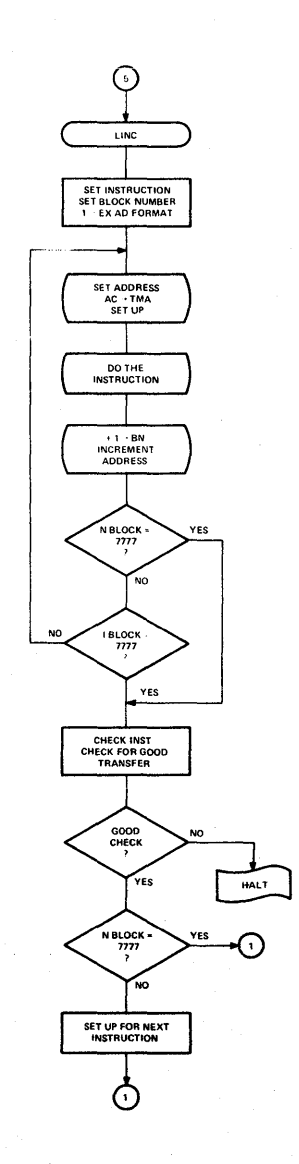

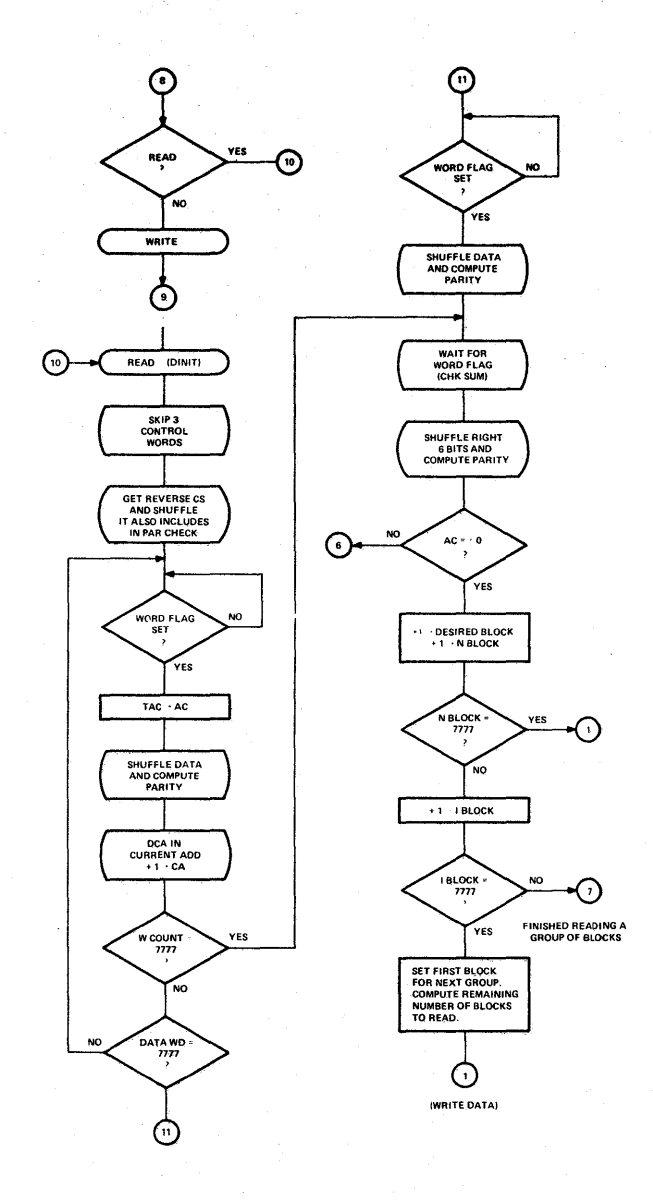

WRITE

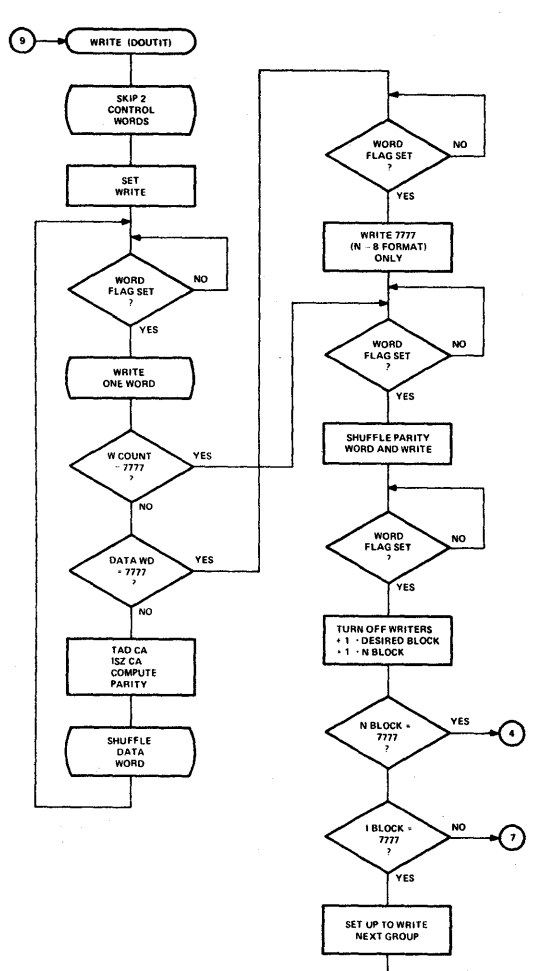

 $\varphi$ 

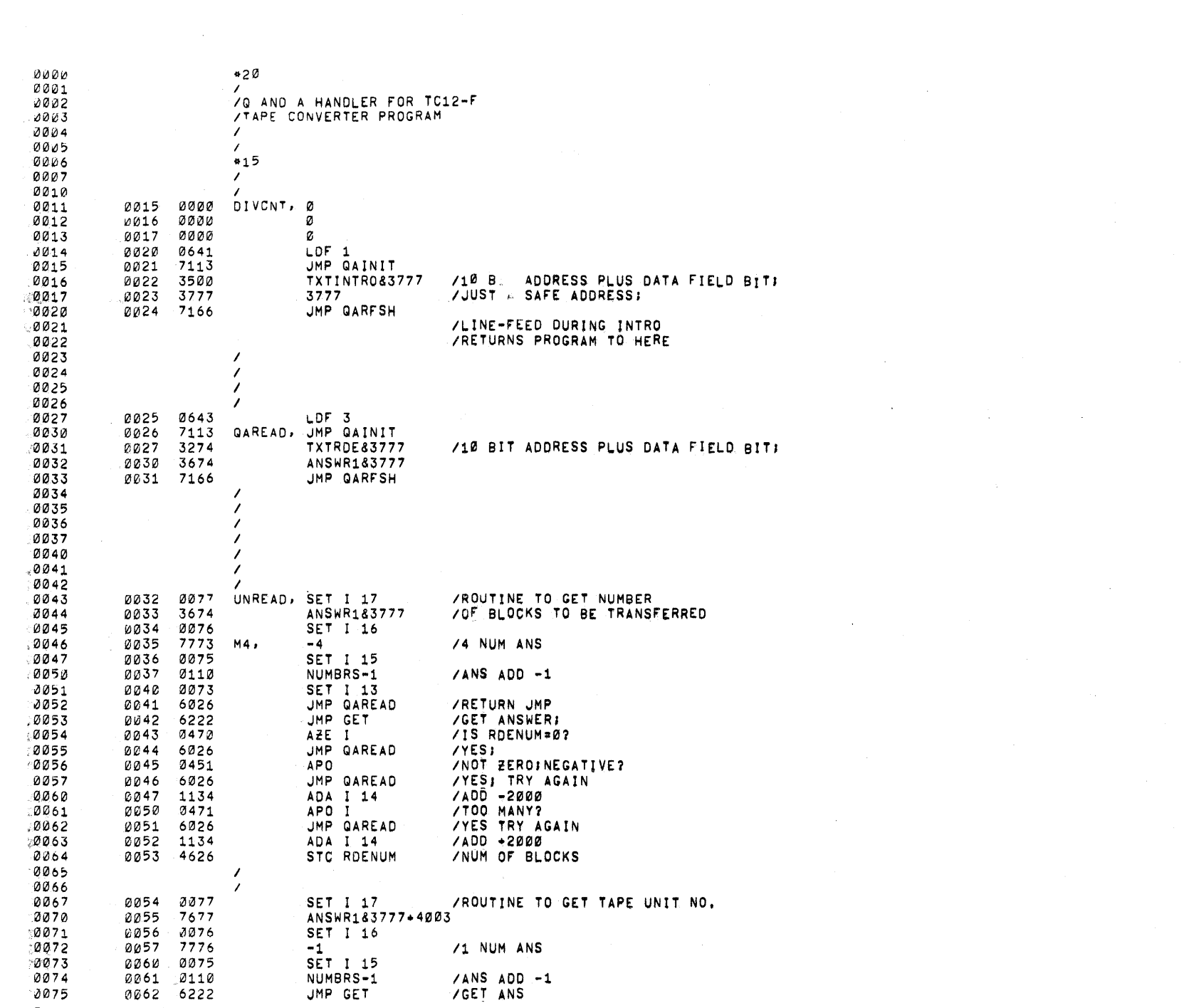

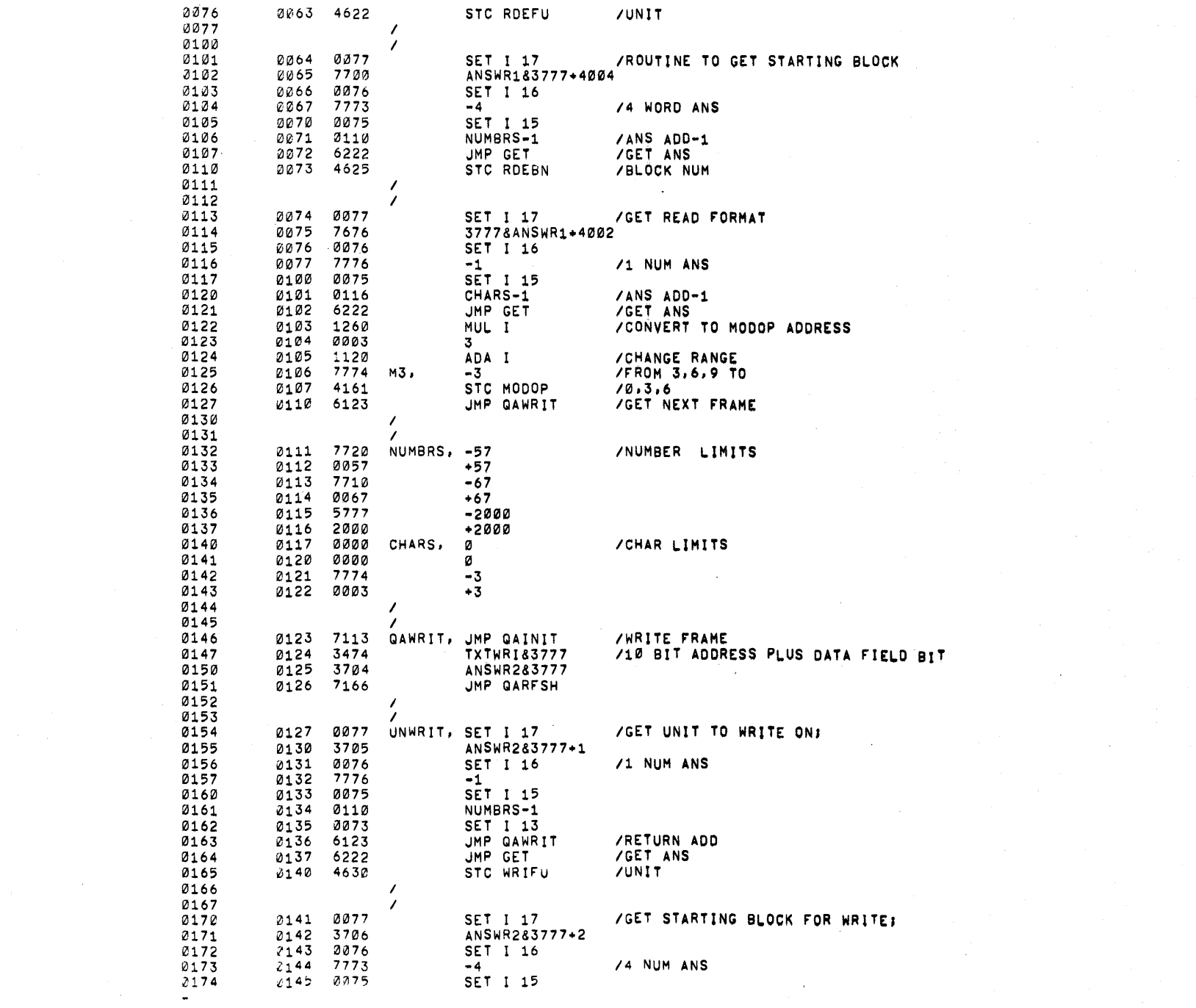

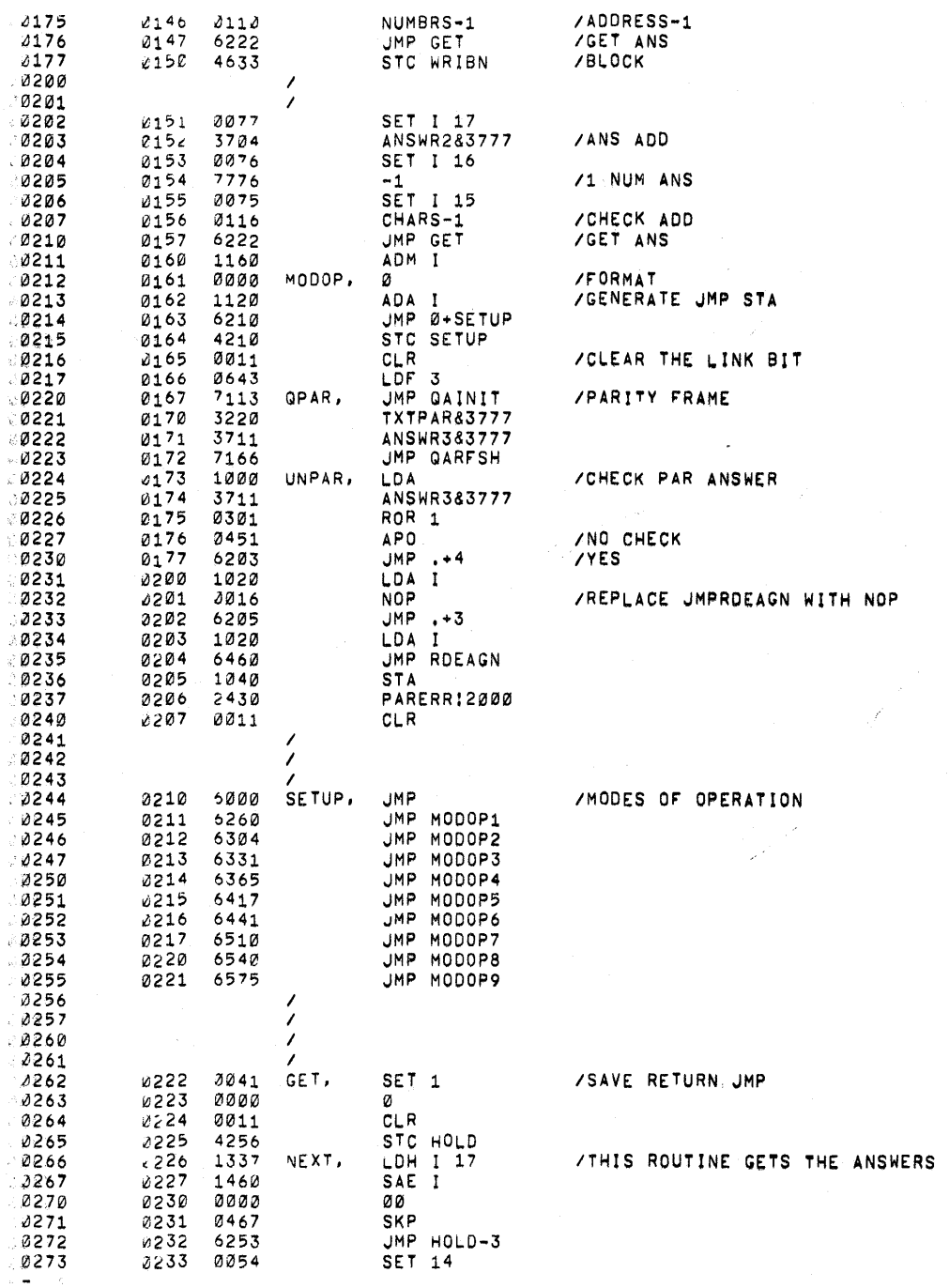

¥

 $\mathcal{L}$ 

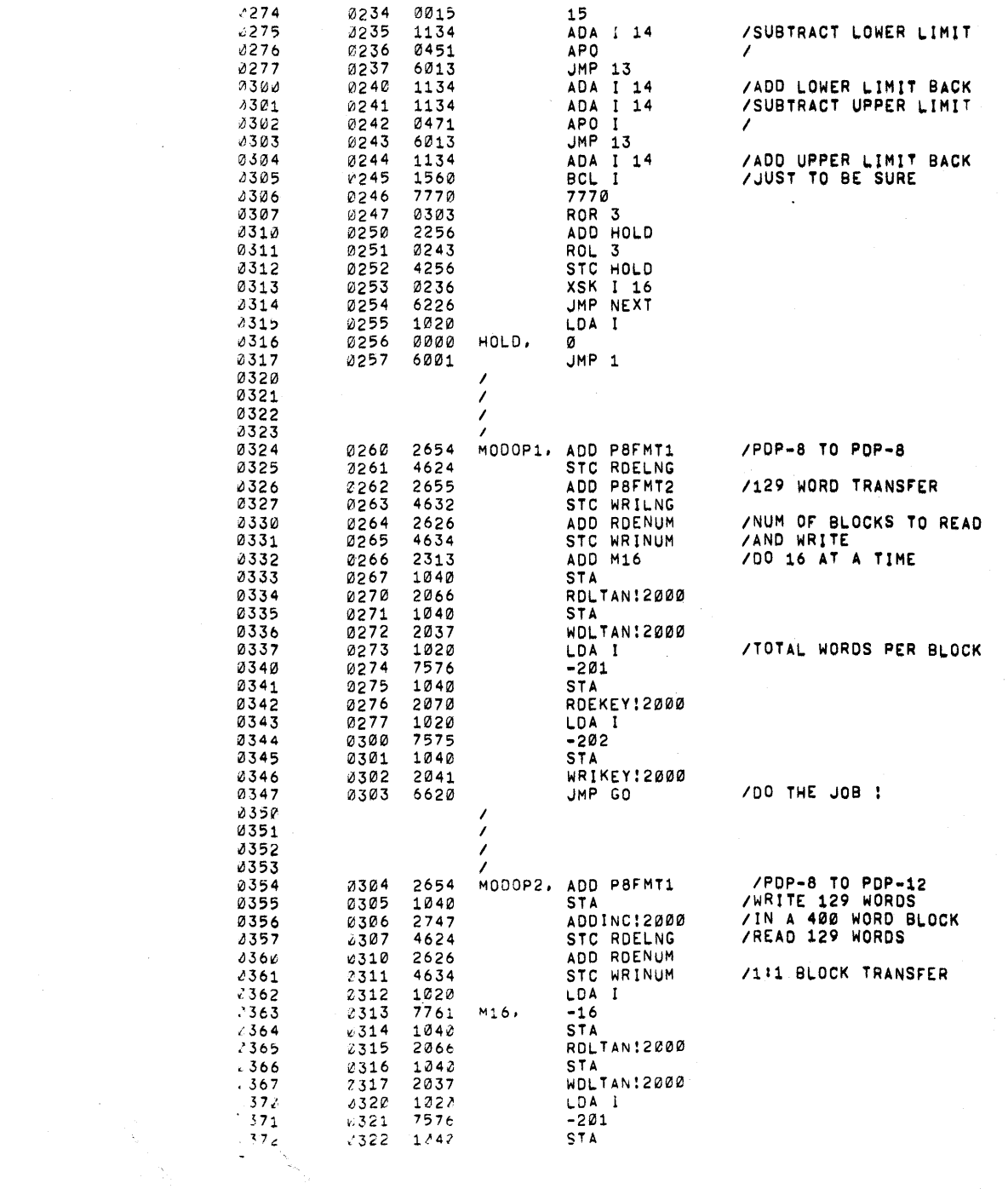

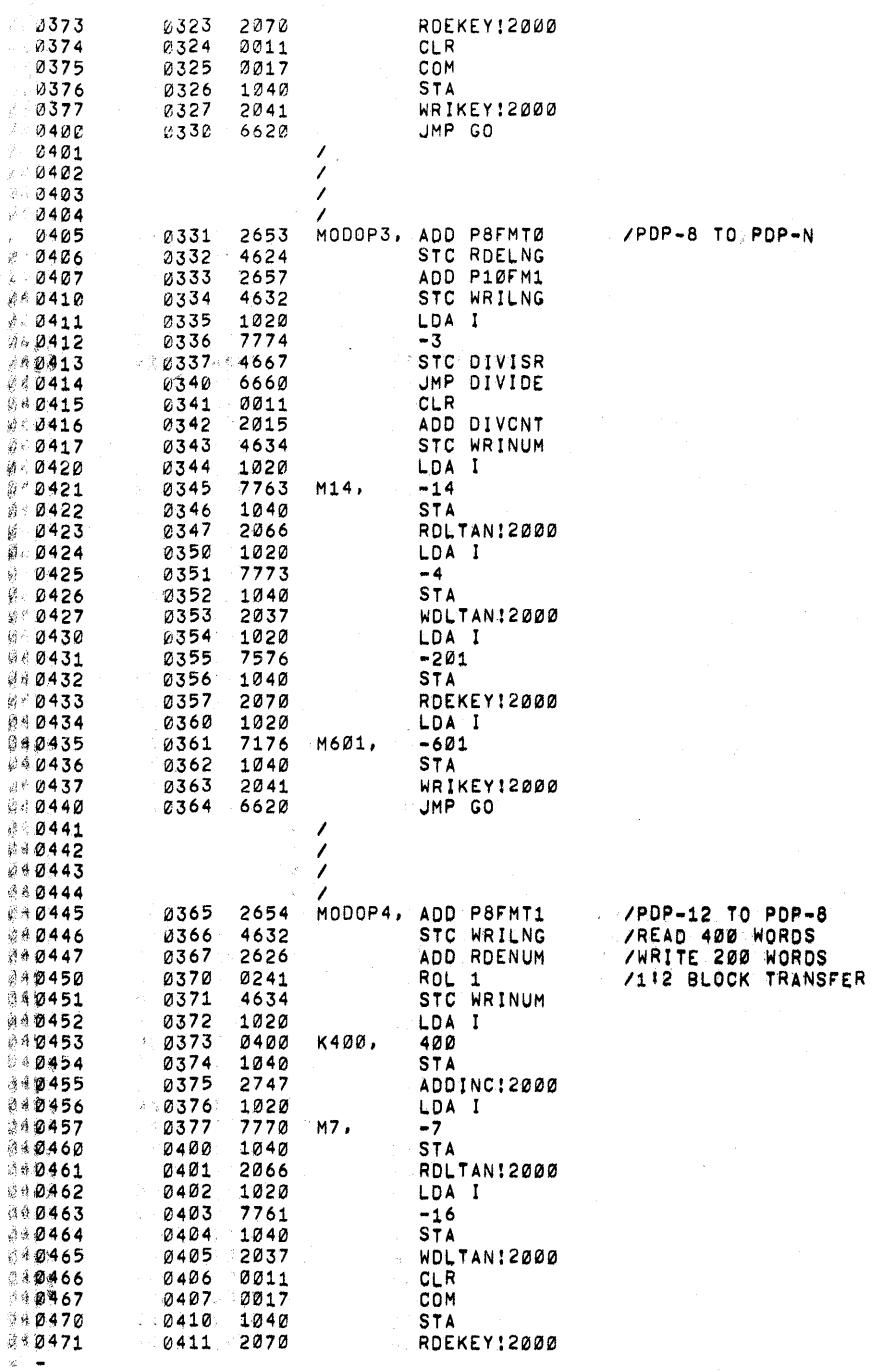

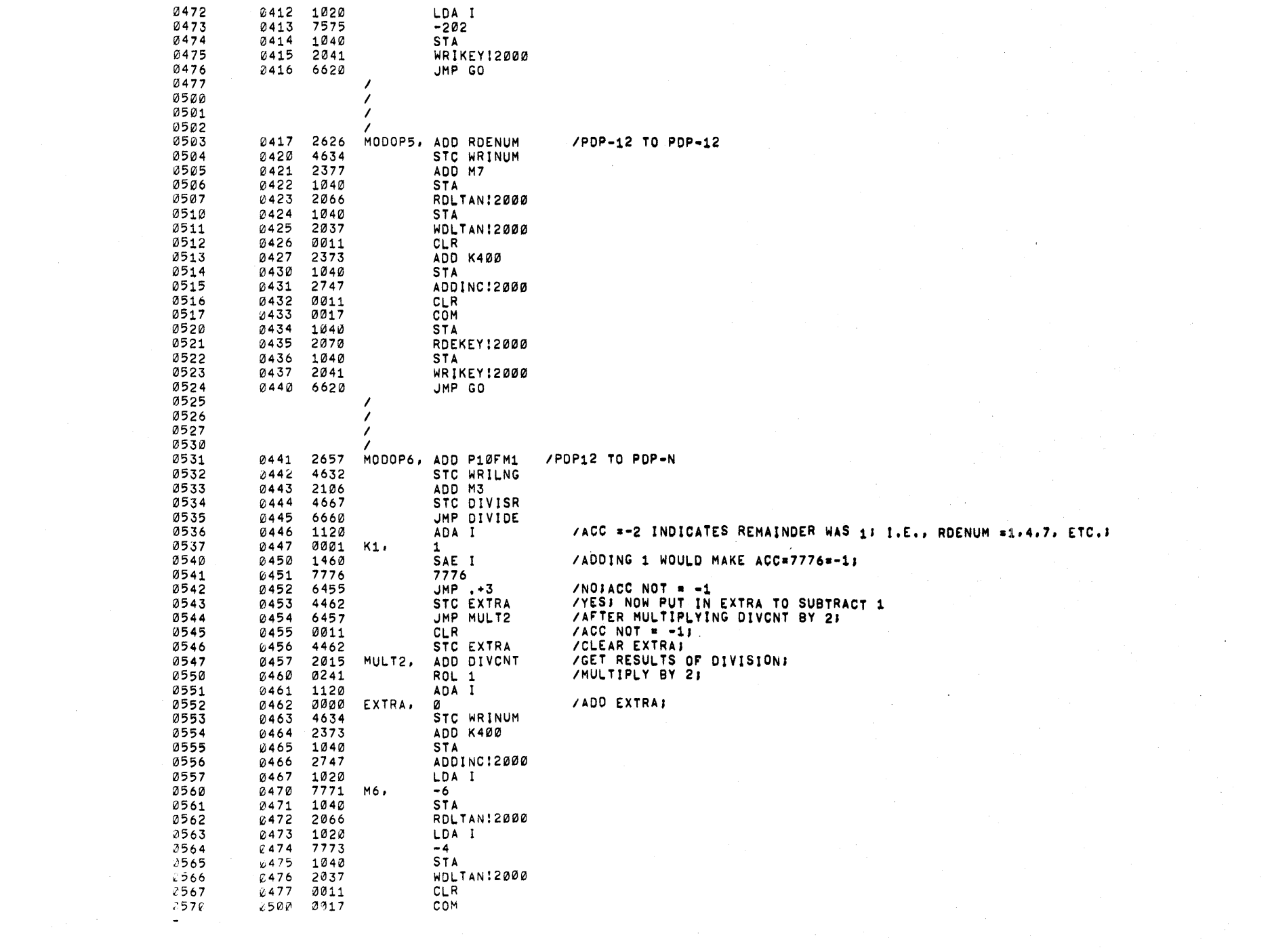

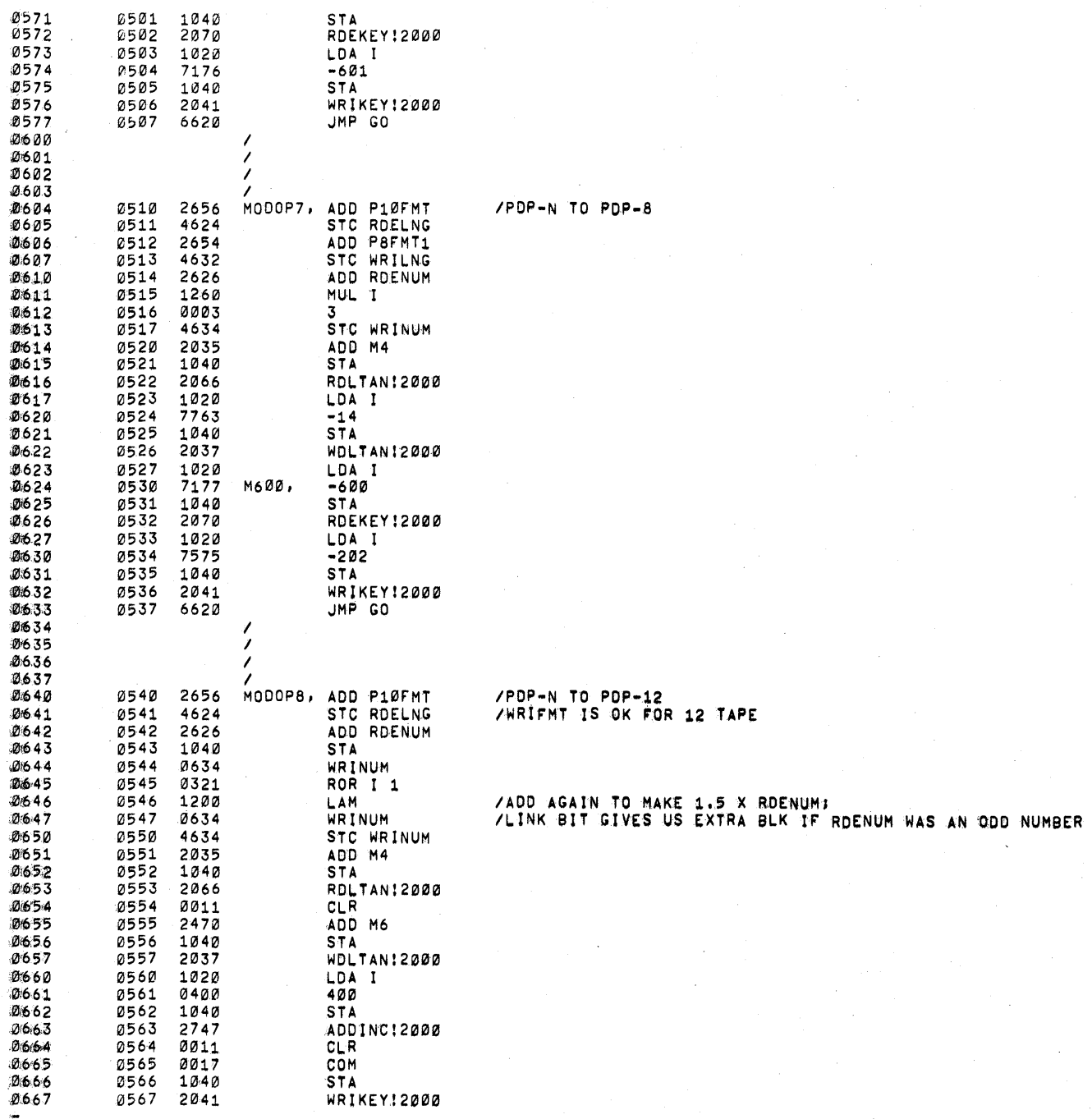

 $\mathcal{L}^{\text{max}}$  and  $\mathcal{L}^{\text{max}}$ 

 $\sim$   $\sim$ 

 $\sim 10^7$ 

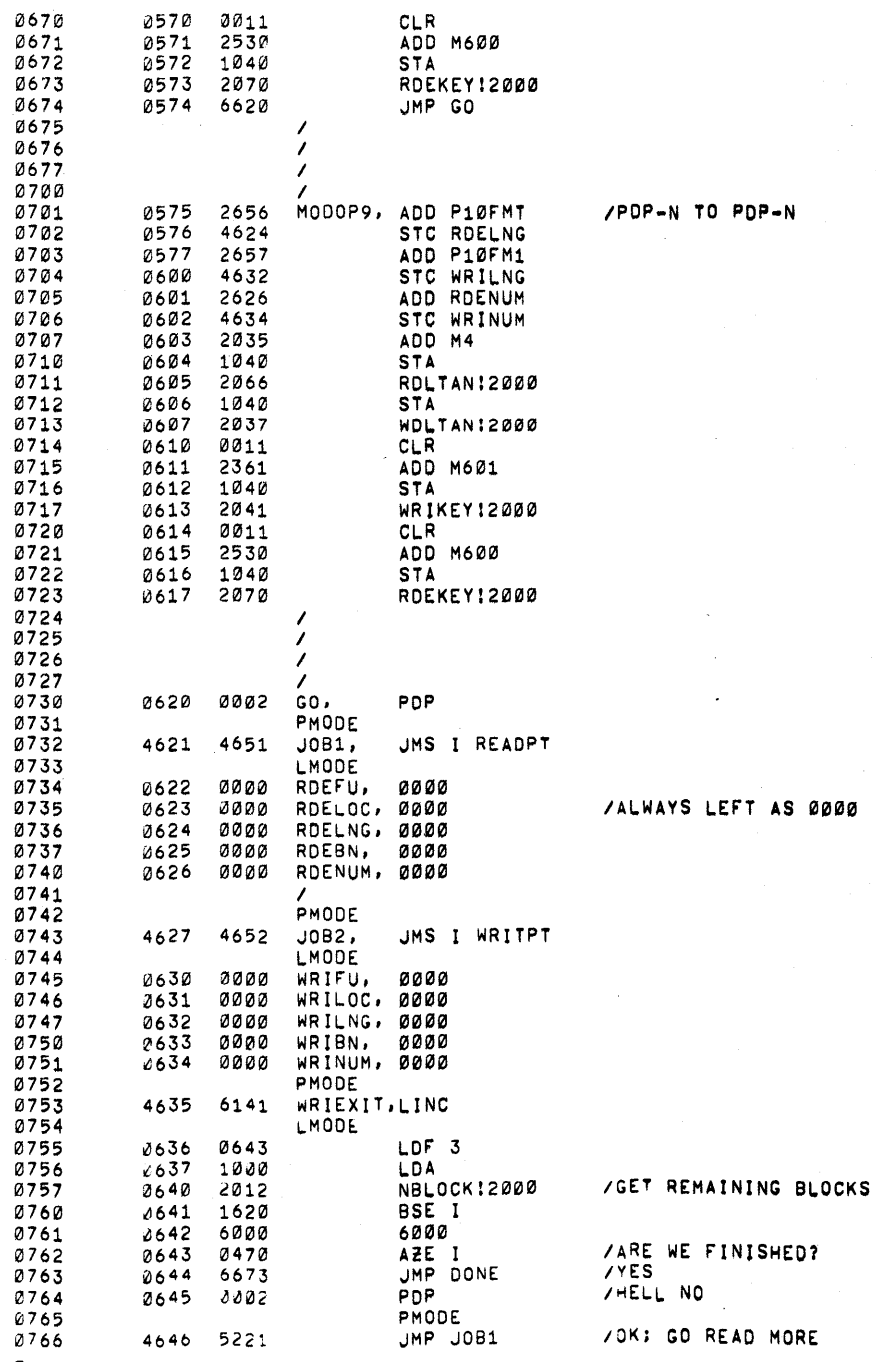

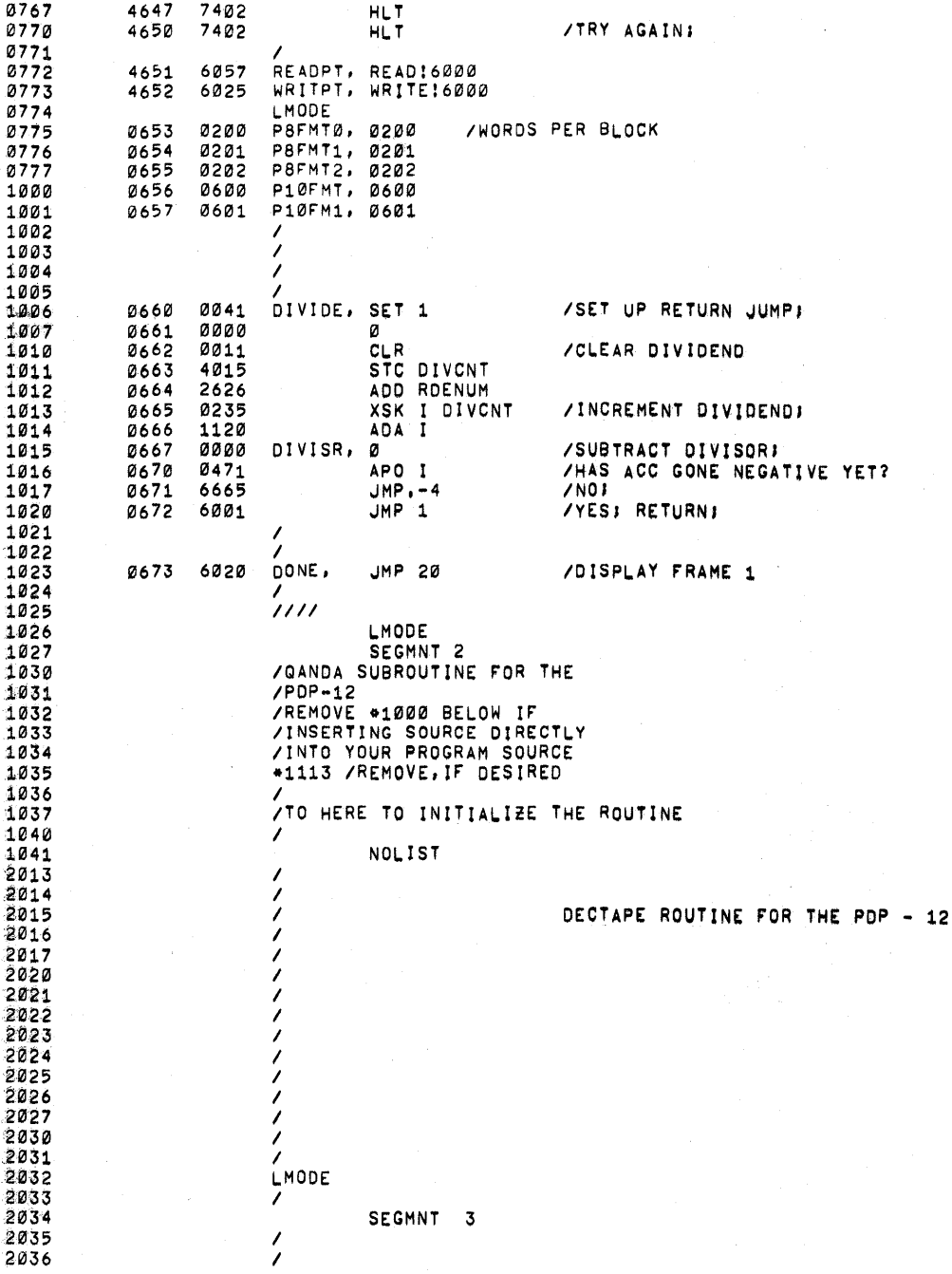

 $\label{eq:2} \mathcal{L} = \mathcal{L} \left( \mathcal{L} \right) \mathcal{L} \left( \mathcal{L} \right)$ 

 $\mathcal{L} = \{ \mathcal{L} \}$  ,  $\mathcal{L} = \mathcal{L}$ 

 $\label{eq:2.1} \mathcal{L}(\mathcal{L}^{\mathcal{L}}_{\mathcal{L}}(\mathcal{L}^{\mathcal{L}}_{\mathcal{L}})) = \mathcal{L}(\mathcal{L}^{\mathcal{L}}_{\mathcal{L}}(\mathcal{L}^{\mathcal{L}}_{\mathcal{L}})) = \mathcal{L}(\mathcal{L}^{\mathcal{L}}_{\mathcal{L}}(\mathcal{L}^{\mathcal{L}}_{\mathcal{L}}))$ 

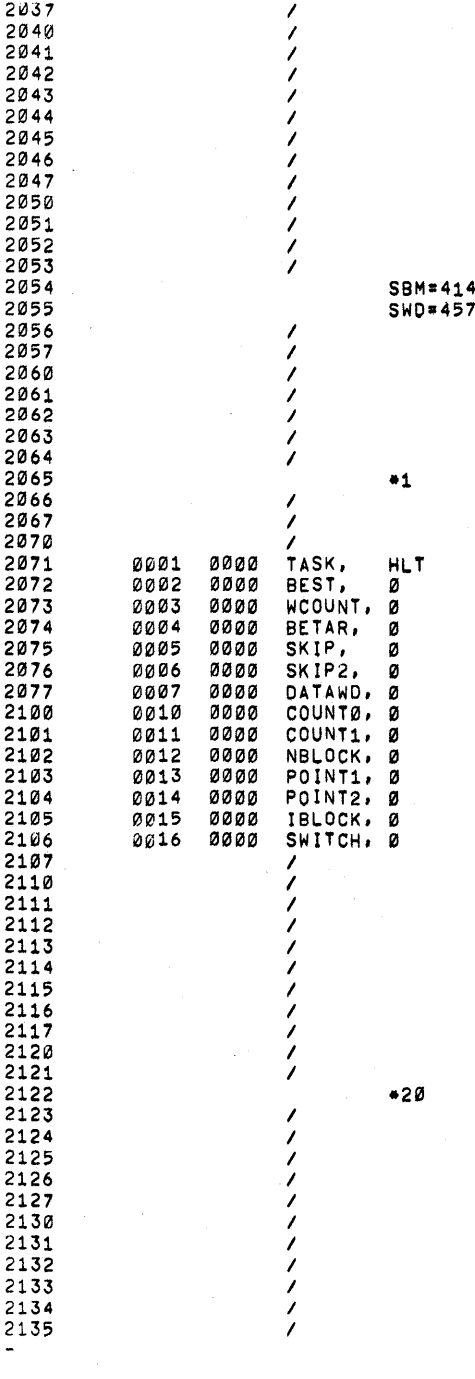

 $\ddot{\phantom{1}}$ 

 $\mathcal{L}$ 

/SKIP ON BLOCK MARK FLAG<br>/SKIP ON WORD IN TAC.

 $\sim$ 

 $\sigma_{\rm{max}}$ 

 $\sim 10^7$ 

 $\mathcal{L}$ 

 $\mathcal{L}$  $\mathcal{L}$ 

المعاجب  $\sim$ 

÷.

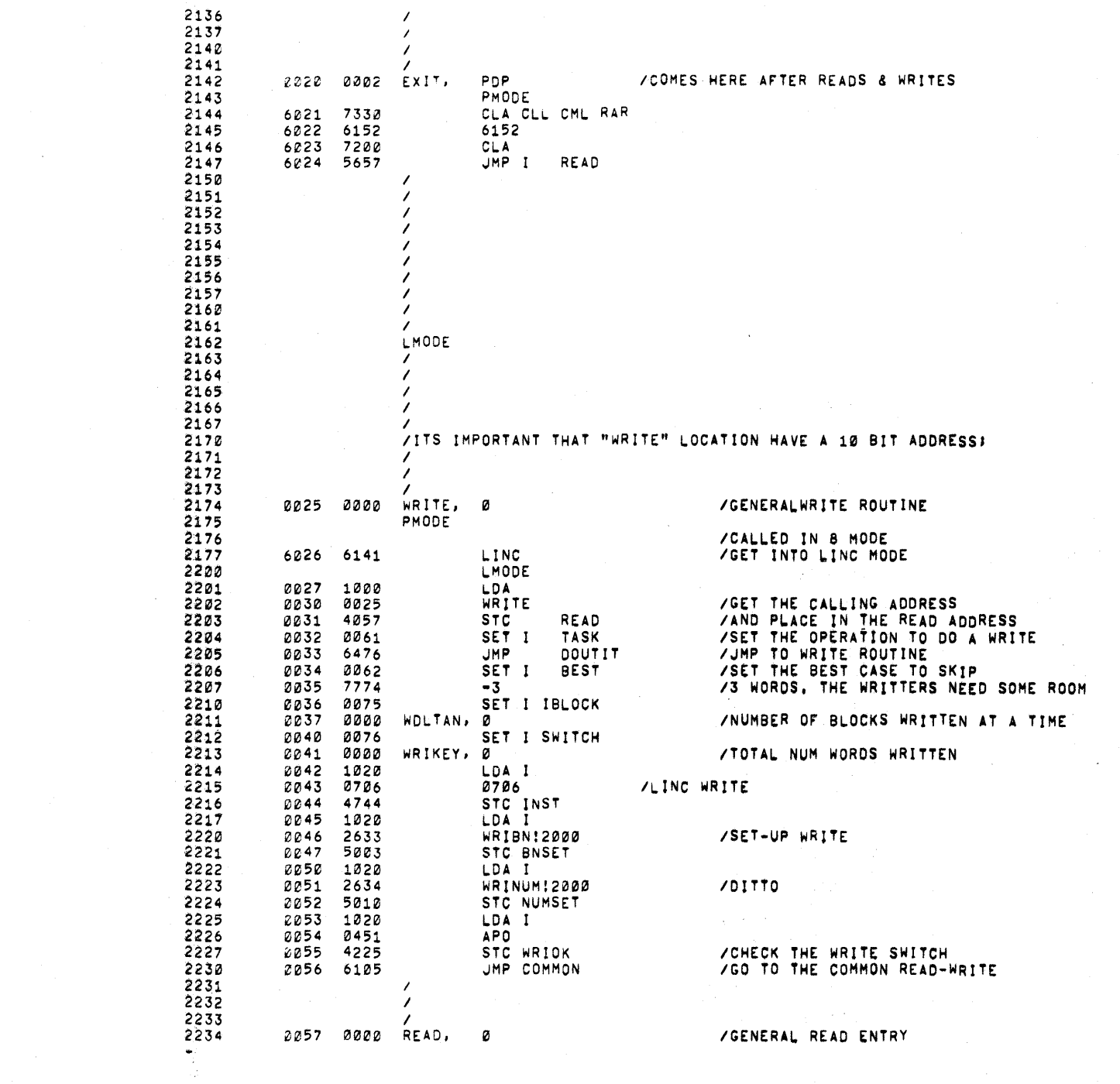

 $\mathcal{L}^{\mathcal{L}}(\mathcal{L}^{\mathcal{L}})$  and  $\mathcal{L}^{\mathcal{L}}(\mathcal{L}^{\mathcal{L}})$  and  $\mathcal{L}^{\mathcal{L}}(\mathcal{L}^{\mathcal{L}})$ 

 $\bar{\mathcal{S}}$ 

 $\label{eq:2.1} \begin{split} \mathcal{L}_{\text{max}}(\mathcal{L}_{\text{max}}) = \mathcal{L}_{\text{max}}(\mathcal{L}_{\text{max}}) \end{split}$ 

 $\sim 10^{11}$  km s  $^{-1}$ 

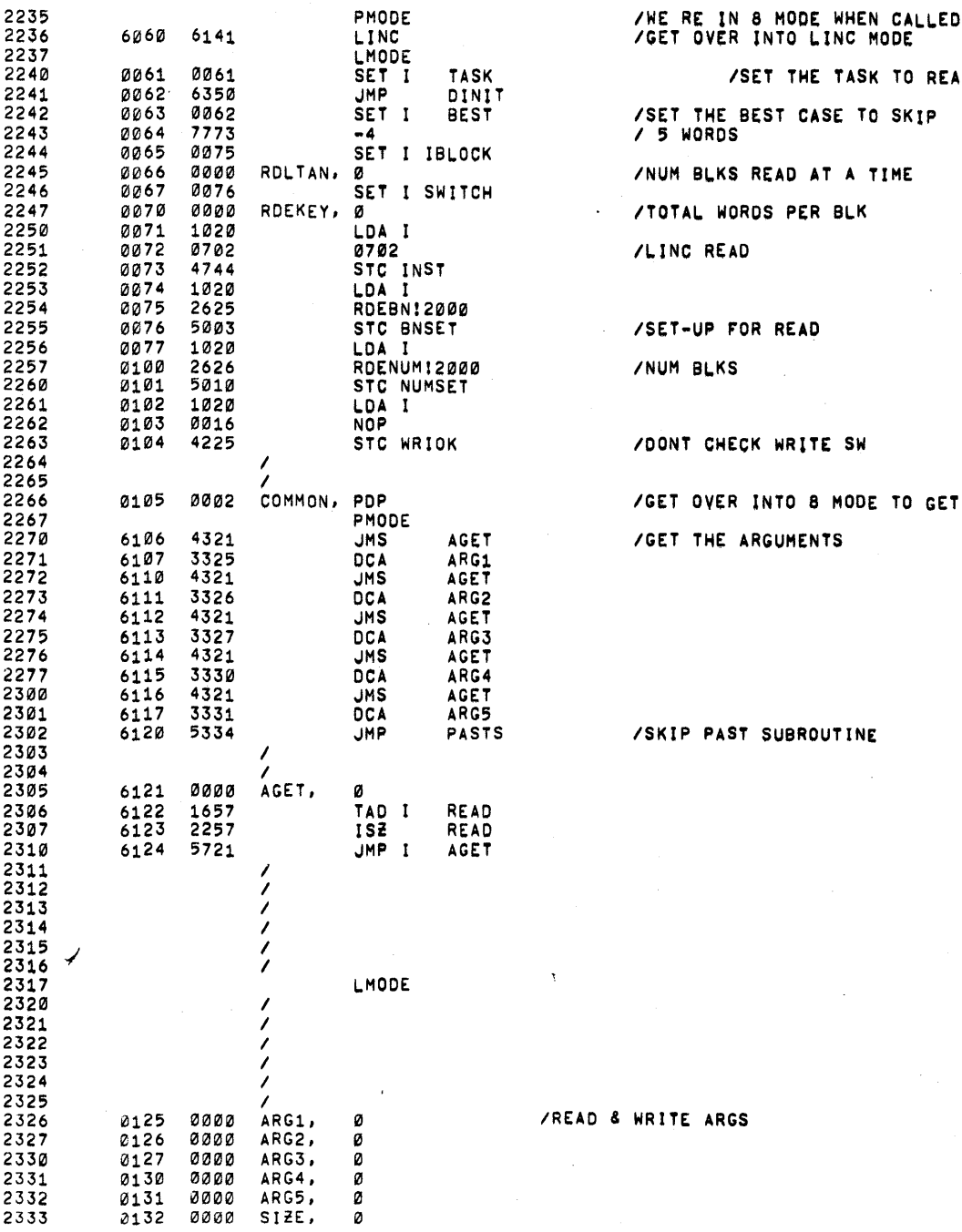

**/SET THE TASK TO READ** 

ZNUM BLKS READ AT A TIME

**224 7 70TAL WORDS PER BLK** 

/LINC READ

/SET-UP FOR READ

2NUM BLKS

**ZOONT CHECK WRITE SW** 

/GET OVER INTO 8 MODE TO GET THE ARGUMENYTS

**/GET THE ARGUMENTS** 

**/SKIP PAST SUBROUTINE** 

/READ & WRITE ARGS

 $\Lambda$ 

 $\sim 100$ 

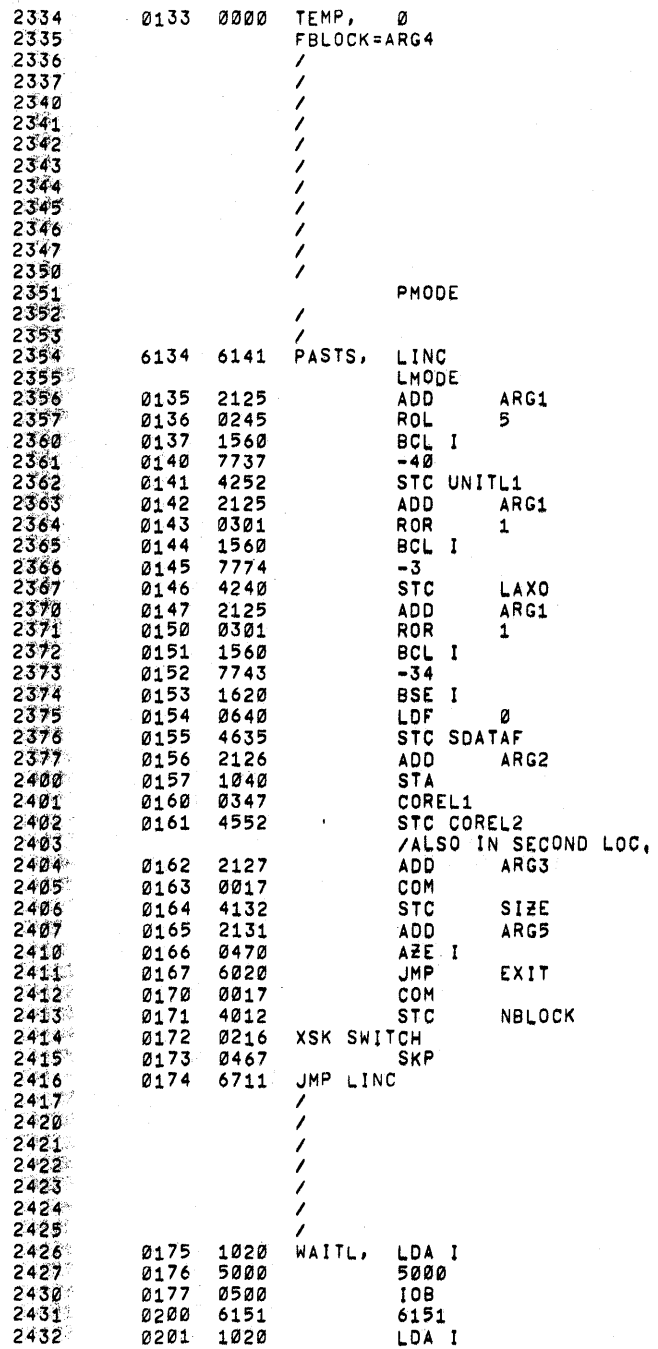

**/GET INTO LINC MODE /GET THE FIRST ARGUMENT /ROTATE TO GOOD IOB PLACE /JUST GET BIT 6** /SAVE UNITS Ø & 11 **/GET IT AGAIN** /SHIFT OVER **/AND STASH AWAY /GET THECRAP AGAIN /GET THE ADDRESS** /STORE IN FIRST CORE LOC **/GET THE NUMBER OF WORDS TO TOUE /NEGATE IT /AND STASH AWAY /GET THE NUMBER OF BLOCKS.** /NO BLOCKS TO DO. /AND STASH AWAY. /IF SWITCH=7777

 $\Delta$ 

 $\lambda \rightarrow \lambda$ 

/THIS WAITS TILL DRIVE IS READY.

**/GET INTO MAINTENANCE MODE** 

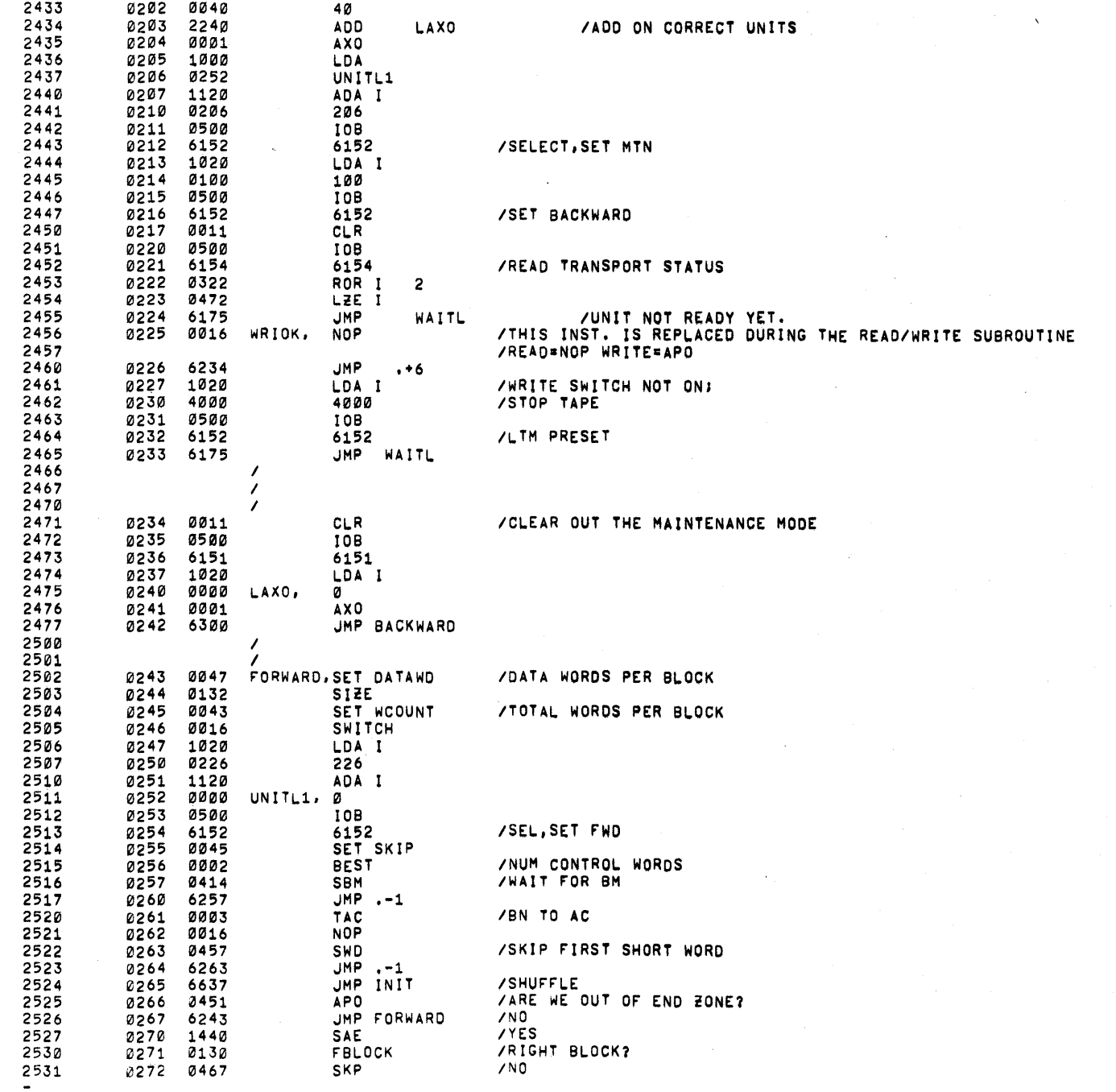

 $\epsilon$ 

 $\label{eq:1} \frac{1}{\sqrt{N}}\sum_{i=1}^N\frac{1}{N_i}\sum_{i=1}^N\frac{1}{N_i}$ 

 $\frac{1}{2}$  ,  $\frac{1}{2}$ 

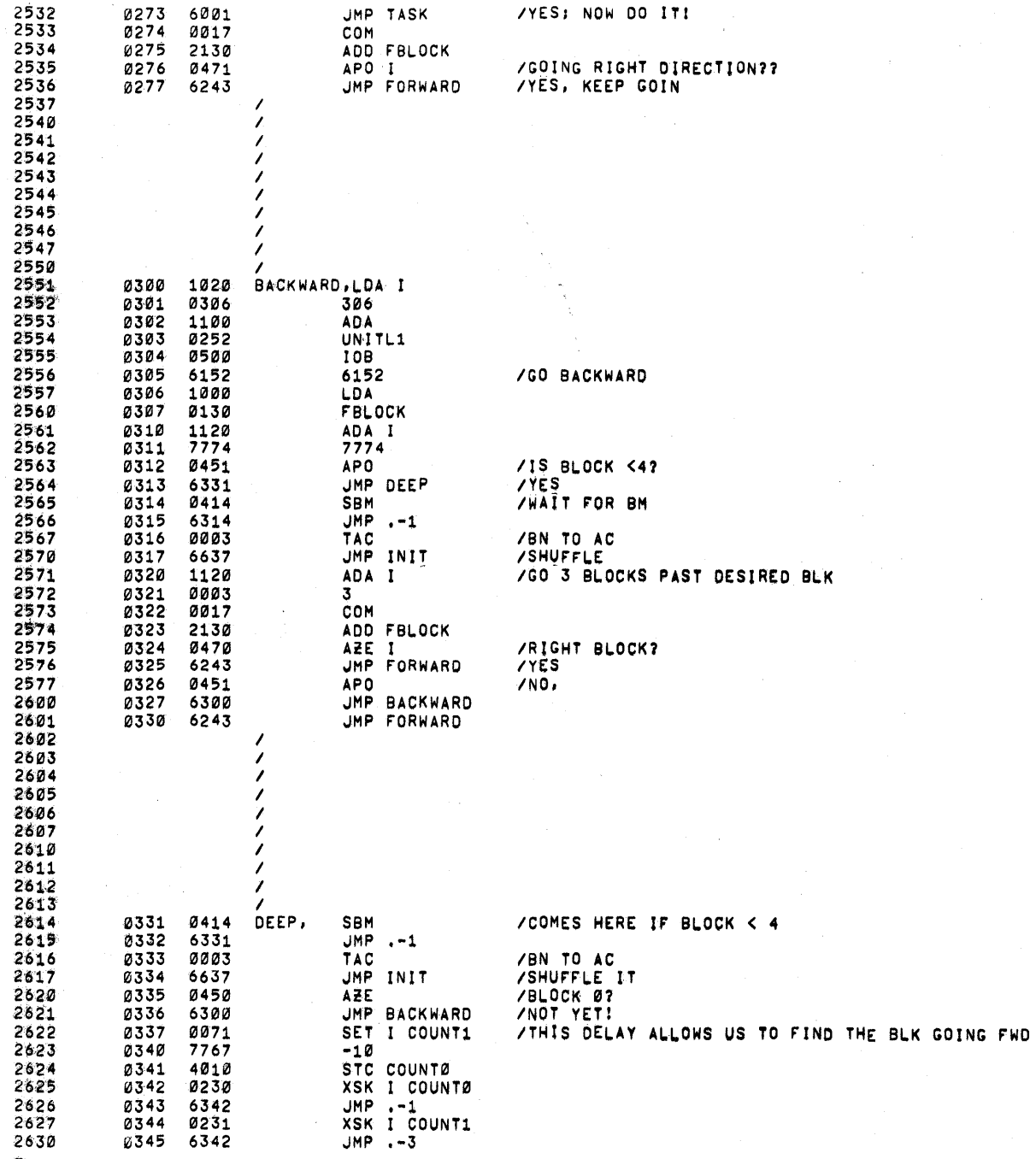

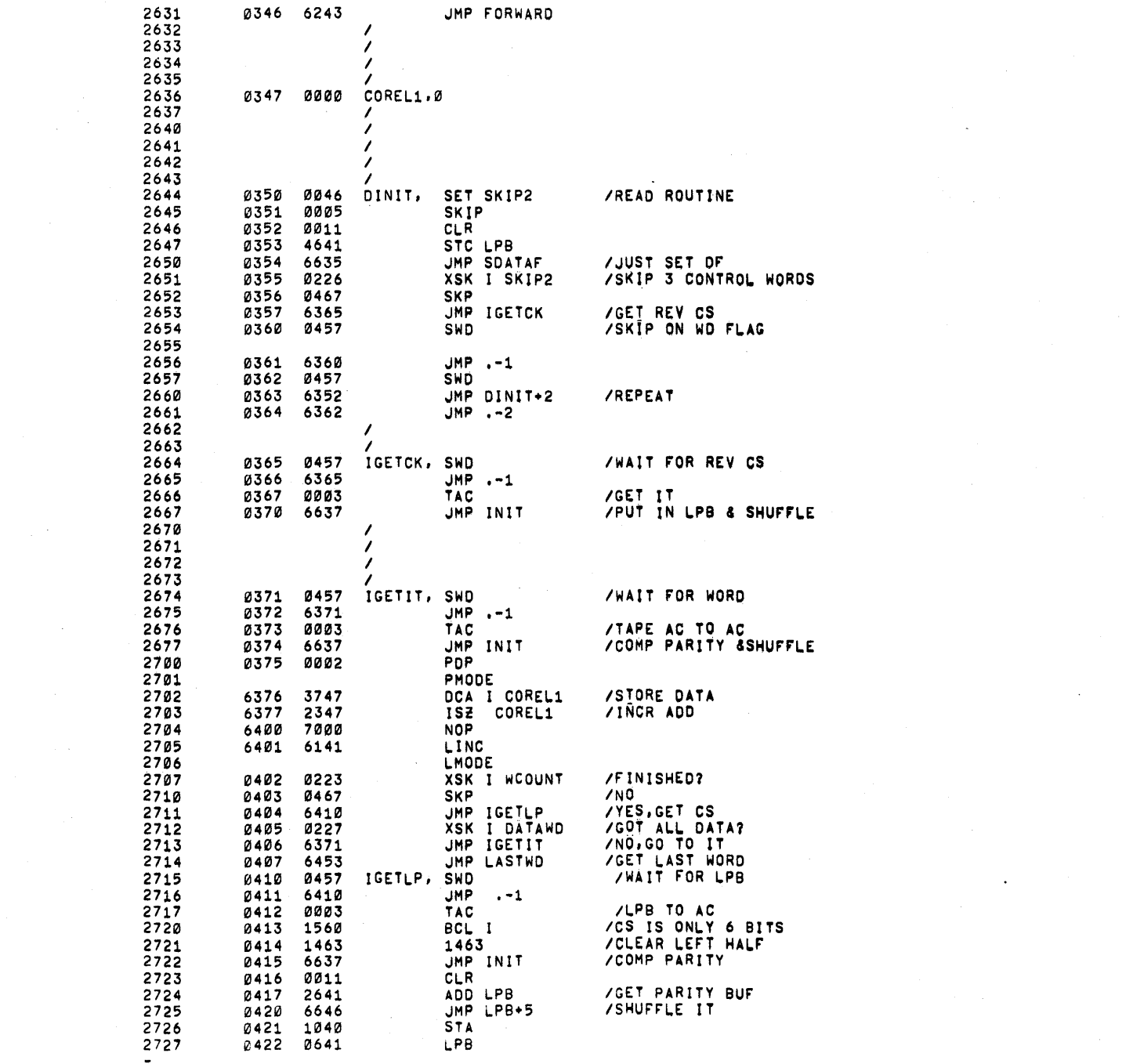

 $\label{eq:2.1} \begin{array}{c} \text{where } \mathbb{R}^d \times \mathbb{R}^d \times \mathbb{R}^d \$ 

 $\label{eq:2} \frac{1}{\sqrt{2}}\frac{d\mathbf{r}}{d\mathbf{r}} = \frac{1}{2}\left(\frac{d\mathbf{r}}{d\mathbf{r}}\right)^2 \frac{d\mathbf{r}}{d\mathbf{r}} = \frac{1}{2}\left(\frac{d\mathbf{r}}{d\mathbf{r}}\right)^2.$ 

 $\mathcal{L}^{\text{max}}_{\text{max}}$ 

 $\mathcal{L}^{\text{max}}_{\text{max}}$  , where  $\mathcal{L}^{\text{max}}_{\text{max}}$ 

 $\mathcal{L}^{\text{max}}_{\text{max}}$ 

 $\label{eq:2.1} \frac{1}{2}\sum_{i=1}^n\frac{1}{2}\sum_{i=1}^n\frac{1}{2}\sum_{i=1}^n\frac{1}{2}\sum_{i=1}^n\frac{1}{2}\sum_{i=1}^n\frac{1}{2}\sum_{i=1}^n\frac{1}{2}\sum_{i=1}^n\frac{1}{2}\sum_{i=1}^n\frac{1}{2}\sum_{i=1}^n\frac{1}{2}\sum_{i=1}^n\frac{1}{2}\sum_{i=1}^n\frac{1}{2}\sum_{i=1}^n\frac{1}{2}\sum_{i=1}^n\frac{1}{2}\sum_{i=1}^n\$ 

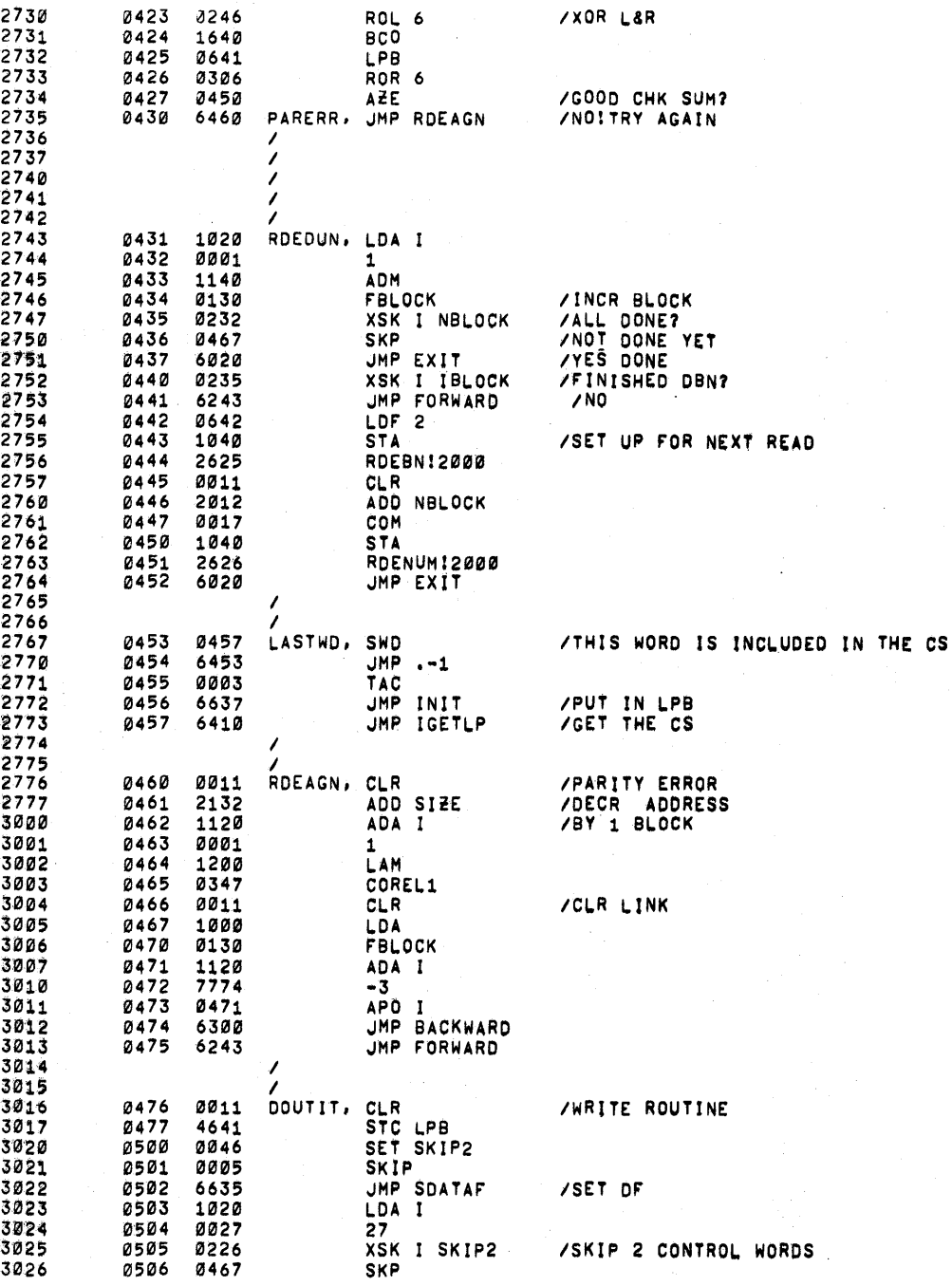

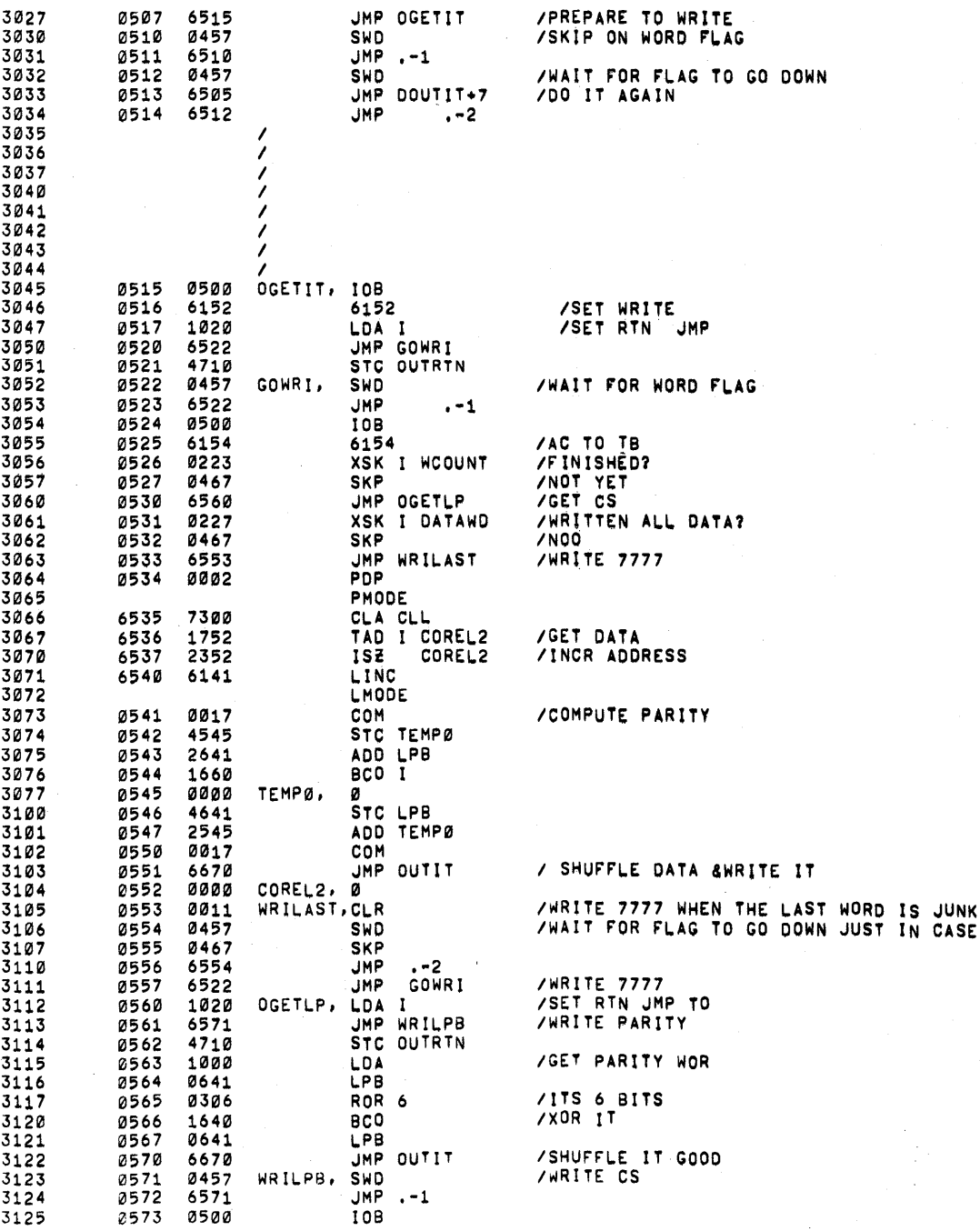

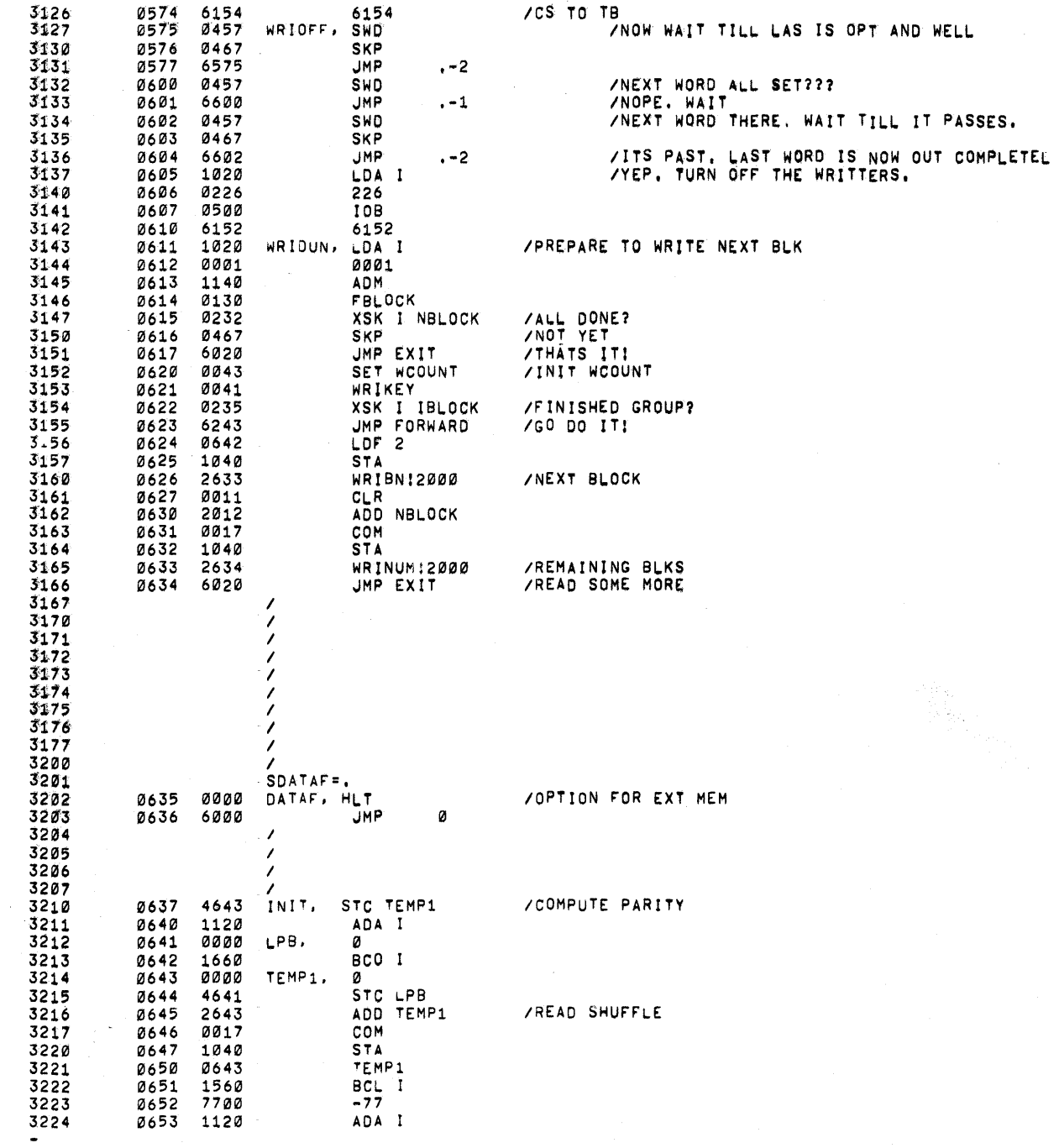

 $\sim$   $\sim$ 

 $\label{eq:2} \mathcal{L} = \mathcal{L} \left( \frac{1}{2} \sum_{i=1}^n \mathcal{L}_i \right) \mathcal{L}_i \left( \frac{1}{2} \sum_{i=1}^n \mathcal{L}_i \right)$ 

 $\omega_{\rm esc}$ 

 $\alpha_{\rm 2}$  ,  $\beta_{\rm 1}$ 

 $\alpha = 1$ 

الموارد المستخدم المستخدم المستخدم المستخدم المستخدم المستخدم المستخدم المستخدم المستخدم المستخدم المستخدم المس

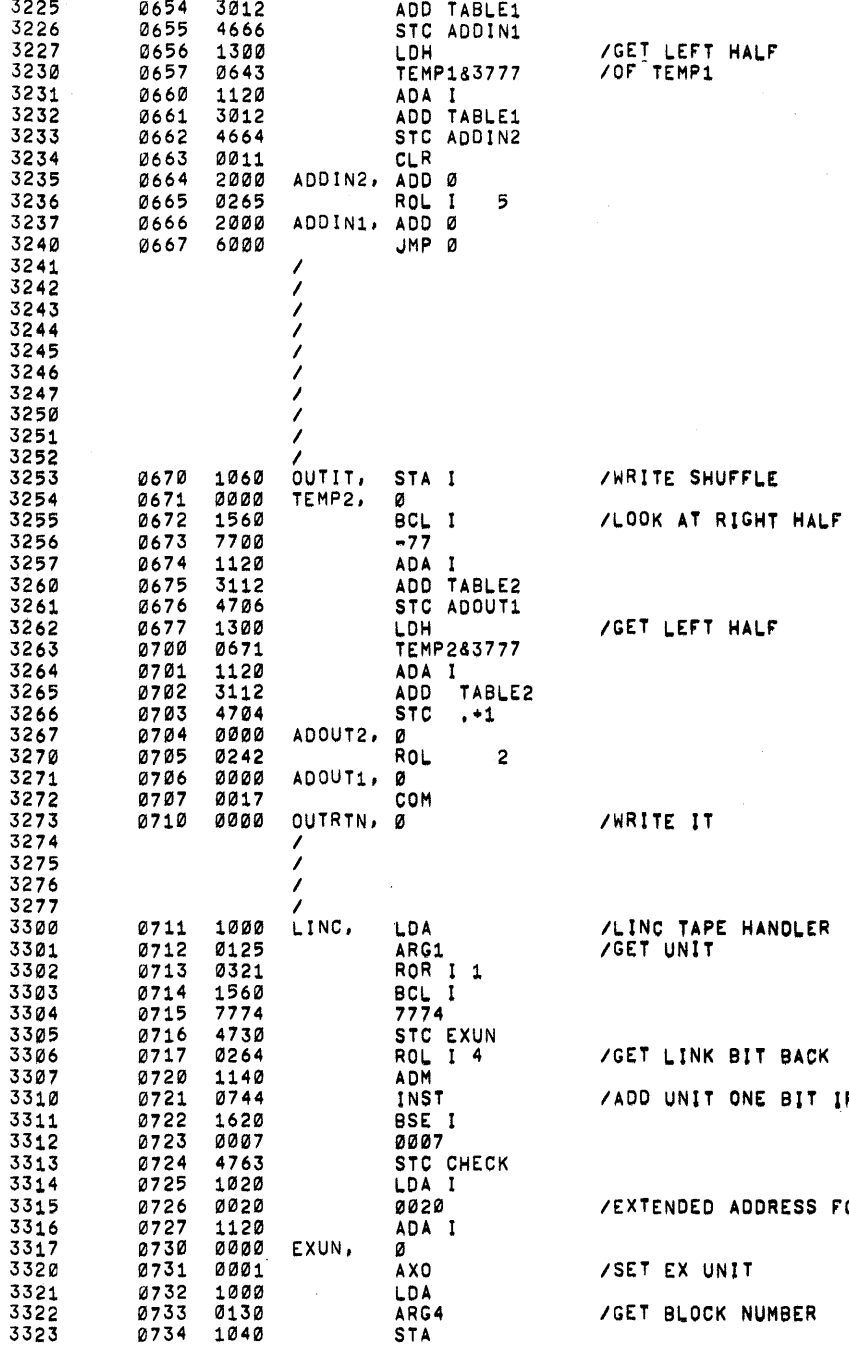

 $\sim$ 

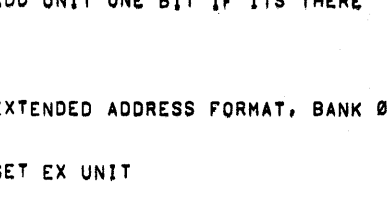

**VOLER** 

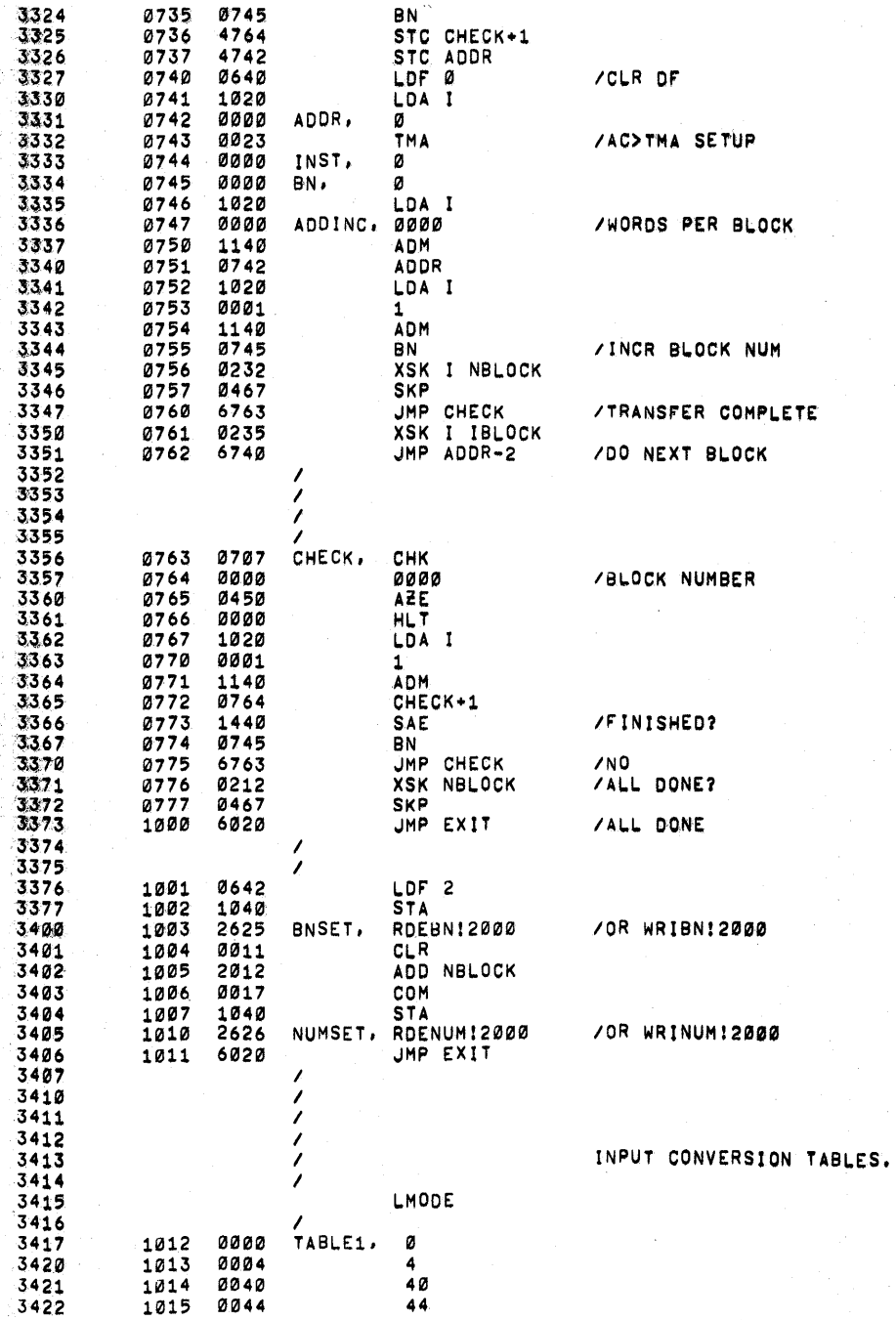

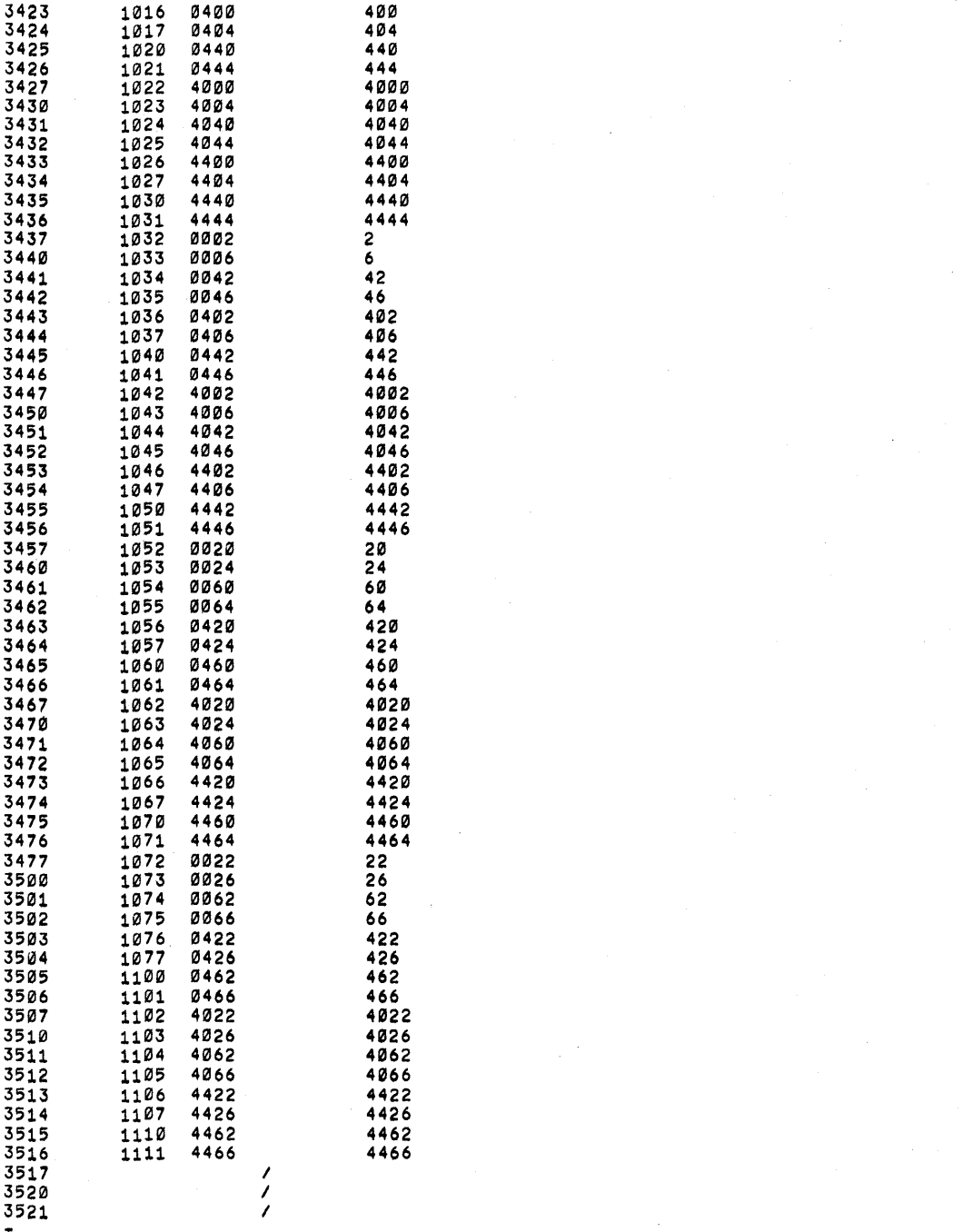

 $\label{eq:2.1} \frac{1}{\sqrt{2}}\int_{\mathbb{R}^3}\frac{1}{\sqrt{2}}\left(\frac{1}{\sqrt{2}}\right)^2\frac{1}{\sqrt{2}}\left(\frac{1}{\sqrt{2}}\right)^2\frac{1}{\sqrt{2}}\left(\frac{1}{\sqrt{2}}\right)^2\frac{1}{\sqrt{2}}\left(\frac{1}{\sqrt{2}}\right)^2\frac{1}{\sqrt{2}}\left(\frac{1}{\sqrt{2}}\right)^2\frac{1}{\sqrt{2}}\frac{1}{\sqrt{2}}\frac{1}{\sqrt{2}}\frac{1}{\sqrt{2}}\frac{1}{\sqrt{2}}\frac{1}{\sqrt{2}}$ 

 $\label{eq:2.1} \frac{1}{\sqrt{2\pi}}\sum_{i=1}^n\frac{1}{\sqrt{2\pi}}\sum_{i=1}^n\frac{1}{\sqrt{2\pi}}\sum_{i=1}^n\frac{1}{\sqrt{2\pi}}\sum_{i=1}^n\frac{1}{\sqrt{2\pi}}\sum_{i=1}^n\frac{1}{\sqrt{2\pi}}\sum_{i=1}^n\frac{1}{\sqrt{2\pi}}\sum_{i=1}^n\frac{1}{\sqrt{2\pi}}\sum_{i=1}^n\frac{1}{\sqrt{2\pi}}\sum_{i=1}^n\frac{1}{\sqrt{2\pi}}\sum_{i=1}^n\$ 

 $\label{eq:2} \mathcal{L}_{\text{eff}} = \frac{1}{2} \sum_{i=1}^{N} \frac{1}{2} \sum_{i=1}^{N} \frac{1}{2} \sum_{i=1}^{N} \frac{1}{2} \sum_{i=1}^{N} \frac{1}{2} \sum_{i=1}^{N} \frac{1}{2} \sum_{i=1}^{N} \frac{1}{2} \sum_{i=1}^{N} \frac{1}{2} \sum_{i=1}^{N} \frac{1}{2} \sum_{i=1}^{N} \frac{1}{2} \sum_{i=1}^{N} \frac{1}{2} \sum_{i=1}^{N} \frac{1}{2} \sum_{i=1}$ 

ききます きょうちょう しゅうしょう しょうかん こうしょう こうこう こうこう こうこう こうこう こうこう こうしょう しょうこう

EJECT

 $\lambda$  $\lambda$  $\lambda$  $\lambda$  $\lambda$ 

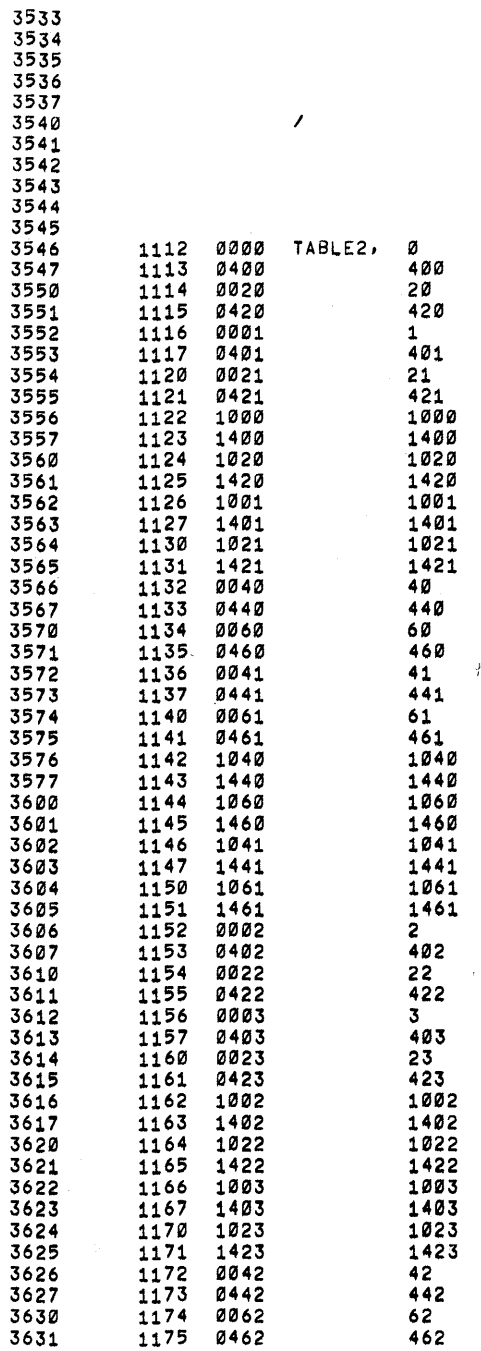

OUTPUT CONVERSION TABLE

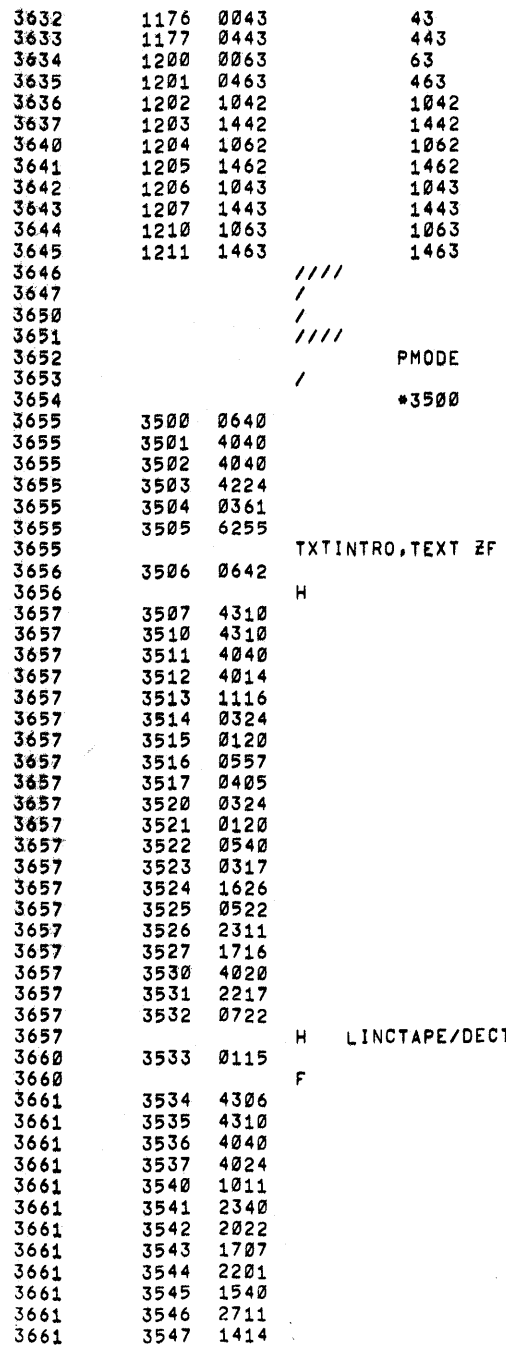

 $"TC12-F"$ 

ECTAPE CONVERSION PROGRAM

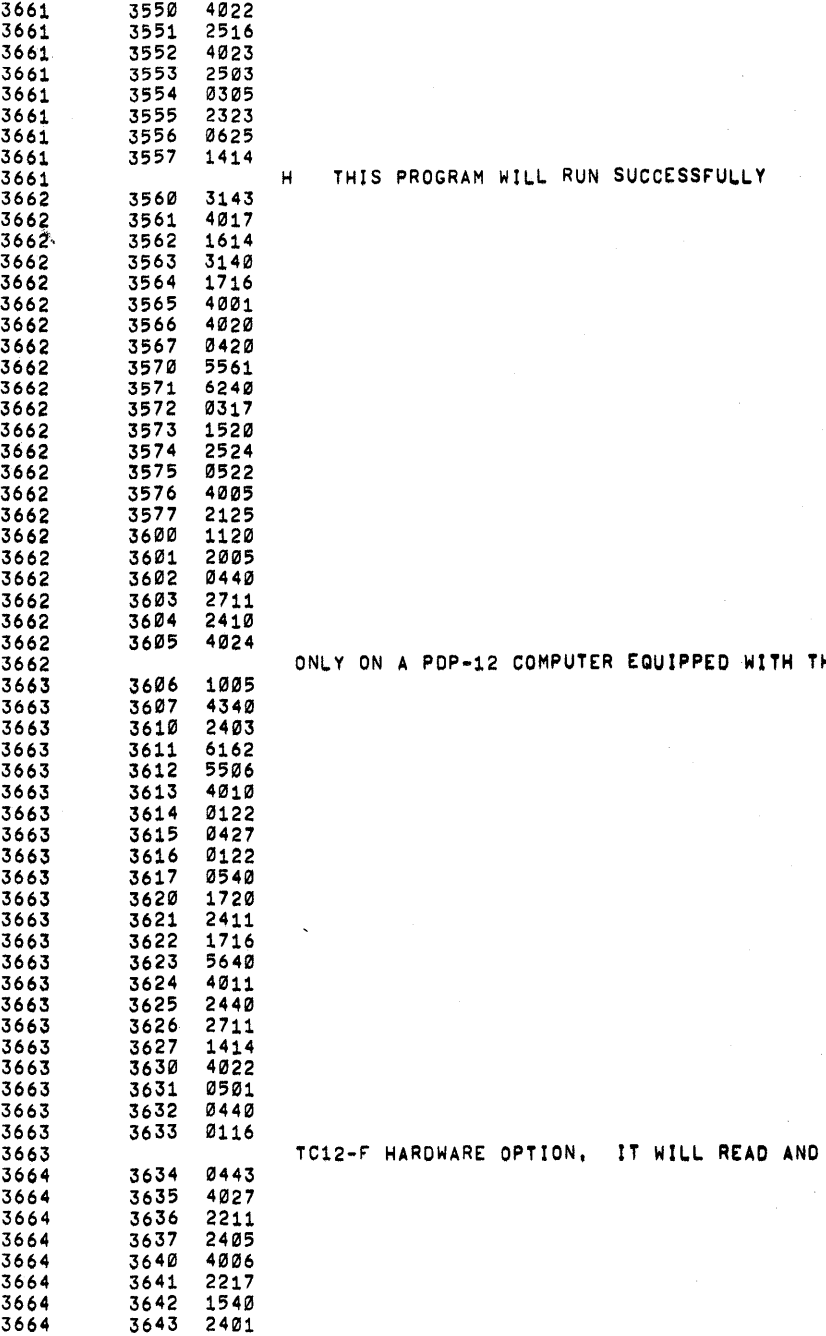

THIS PROGRAM WILL RUN SUCCESSFULLY

ON A POP-12 COMPUTER EQUIPPED WITH THE

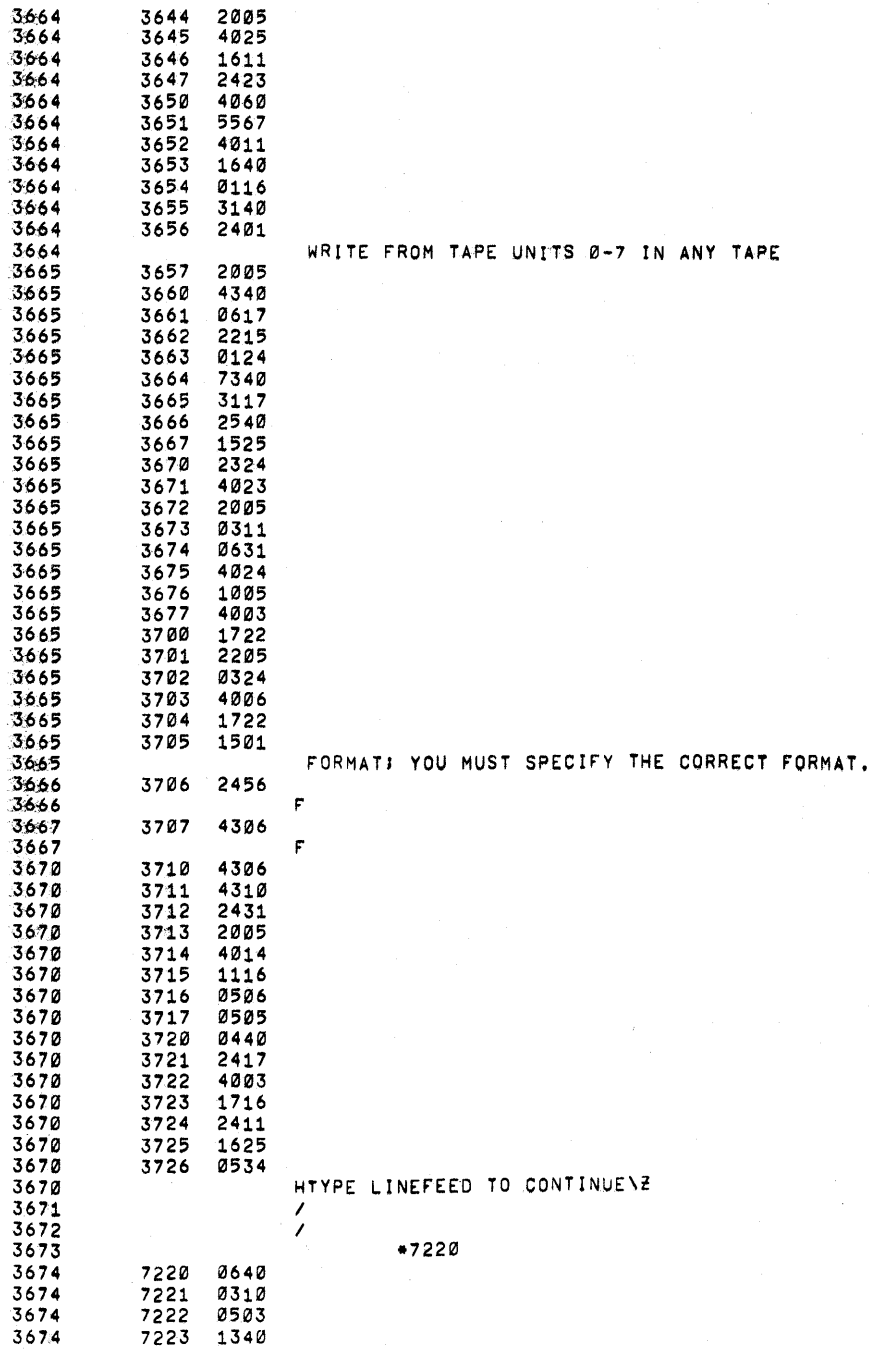

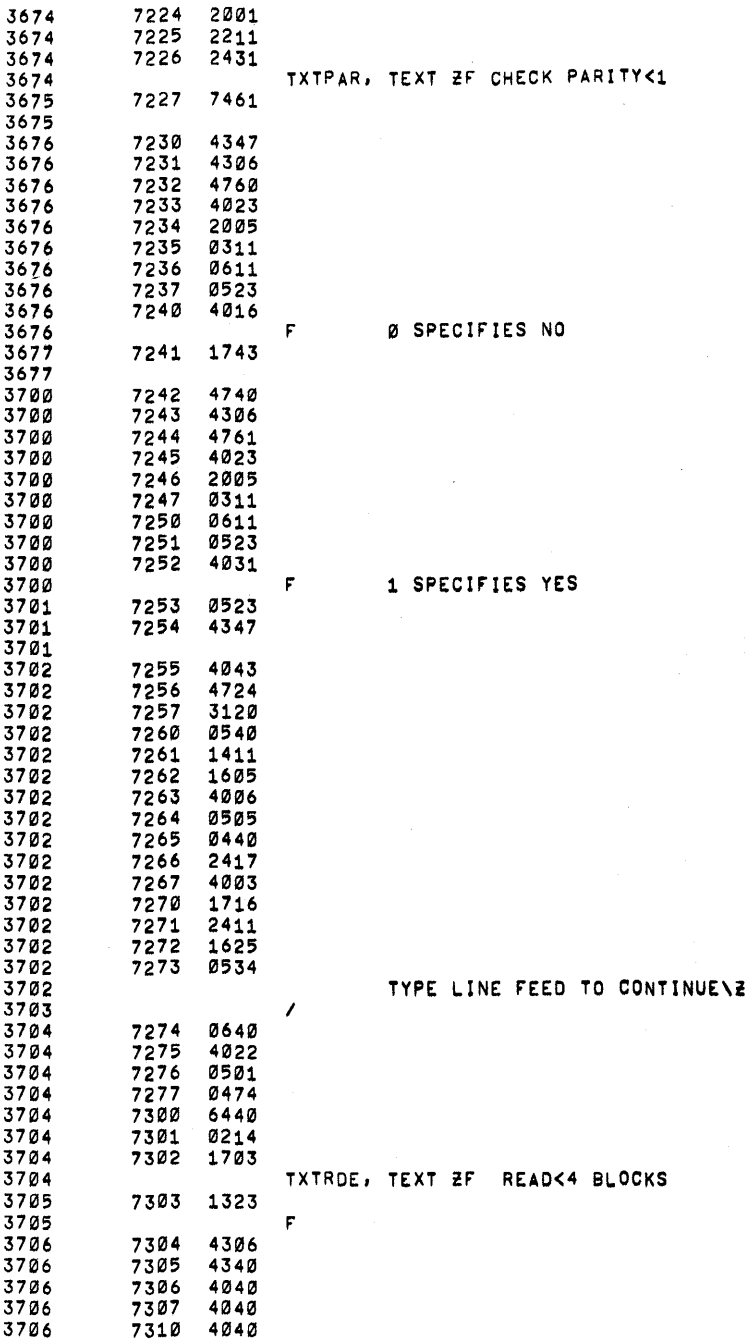

 $\mathcal{A}^{\pm}$ 

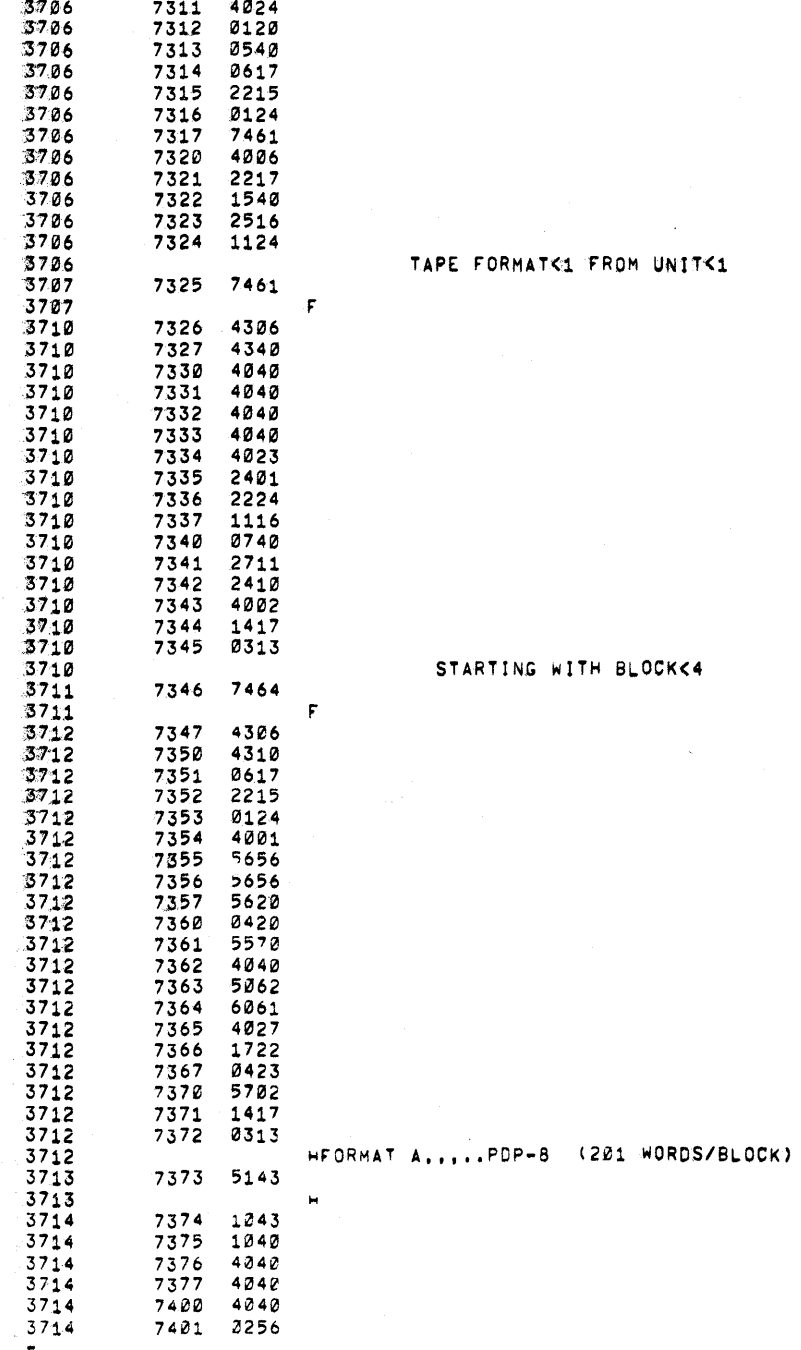

in an

 $\sim 80\%$ 

 $\mathcal{V}_{\mathbf{a}}(\mathbf{x})$  , and  $\mathcal{V}_{\mathbf{a}}(\mathbf{x})$  , where  $\mathcal{V}_{\mathbf{a}}(\mathbf{x})$  and  $\mathcal{V}_{\mathbf{a}}(\mathbf{x})$ 

**ATK1 FROM UNITK1** 

 $\mathcal{L}_{\text{max}}$  and  $\mathcal{L}_{\text{max}}$  . The set of  $\mathcal{L}_{\text{max}}$ 

G WITH BLOCKK4

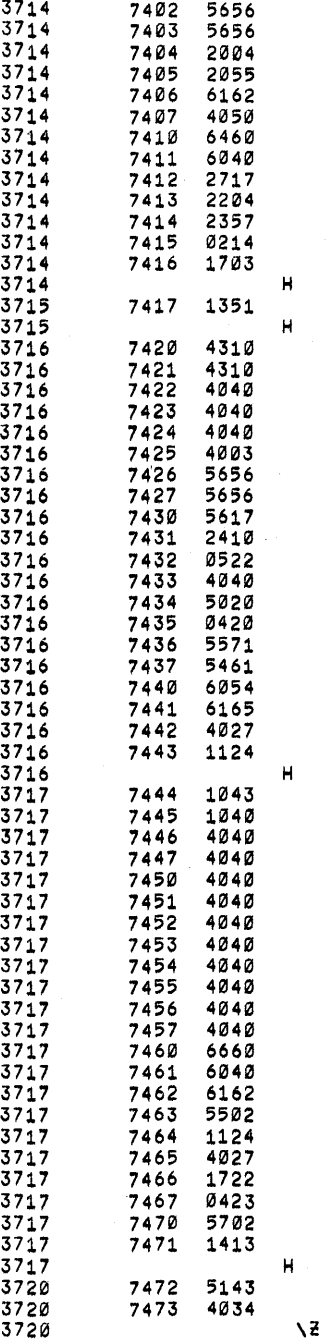

600 12-BIT WORDS/BLK)

C.,,., OTHER (PDP-9,10,15 WITH

B.,,..PDP-12 (400 WORDS/BLOCK)

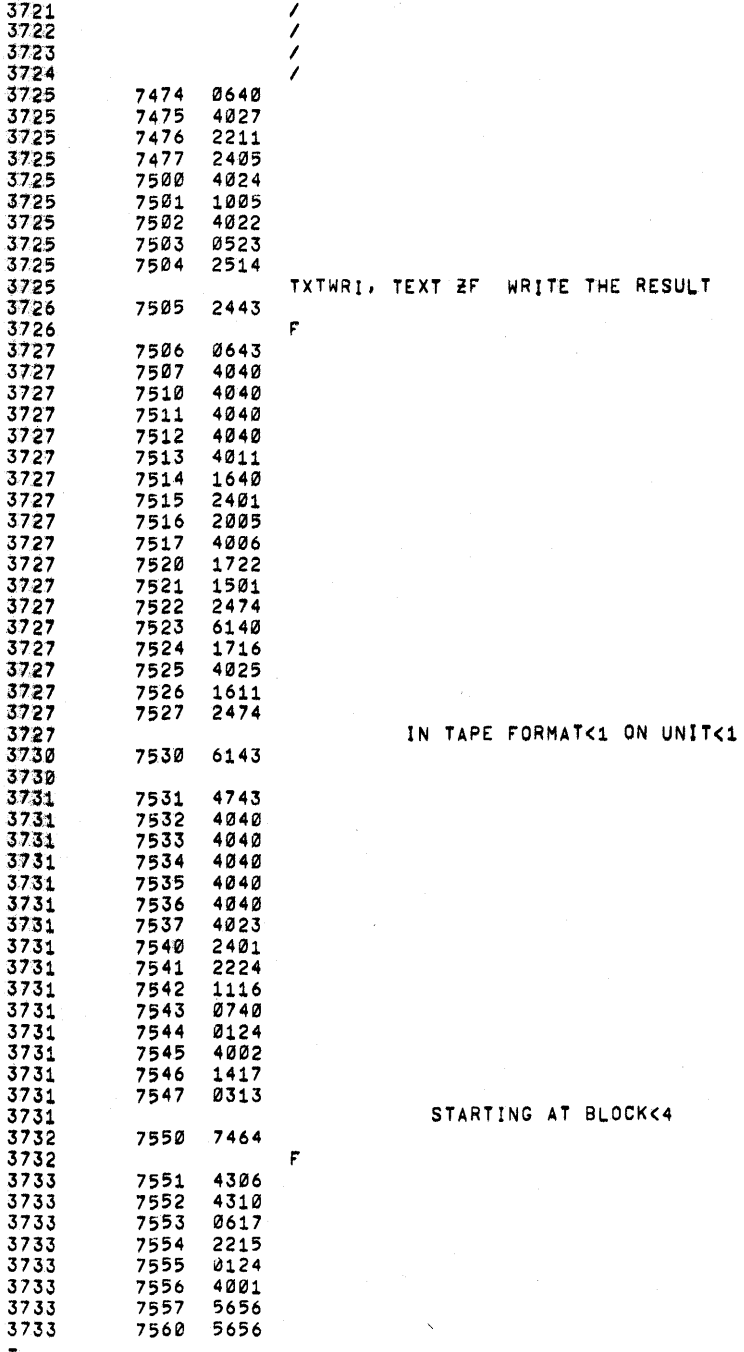

AT BLOCK<4

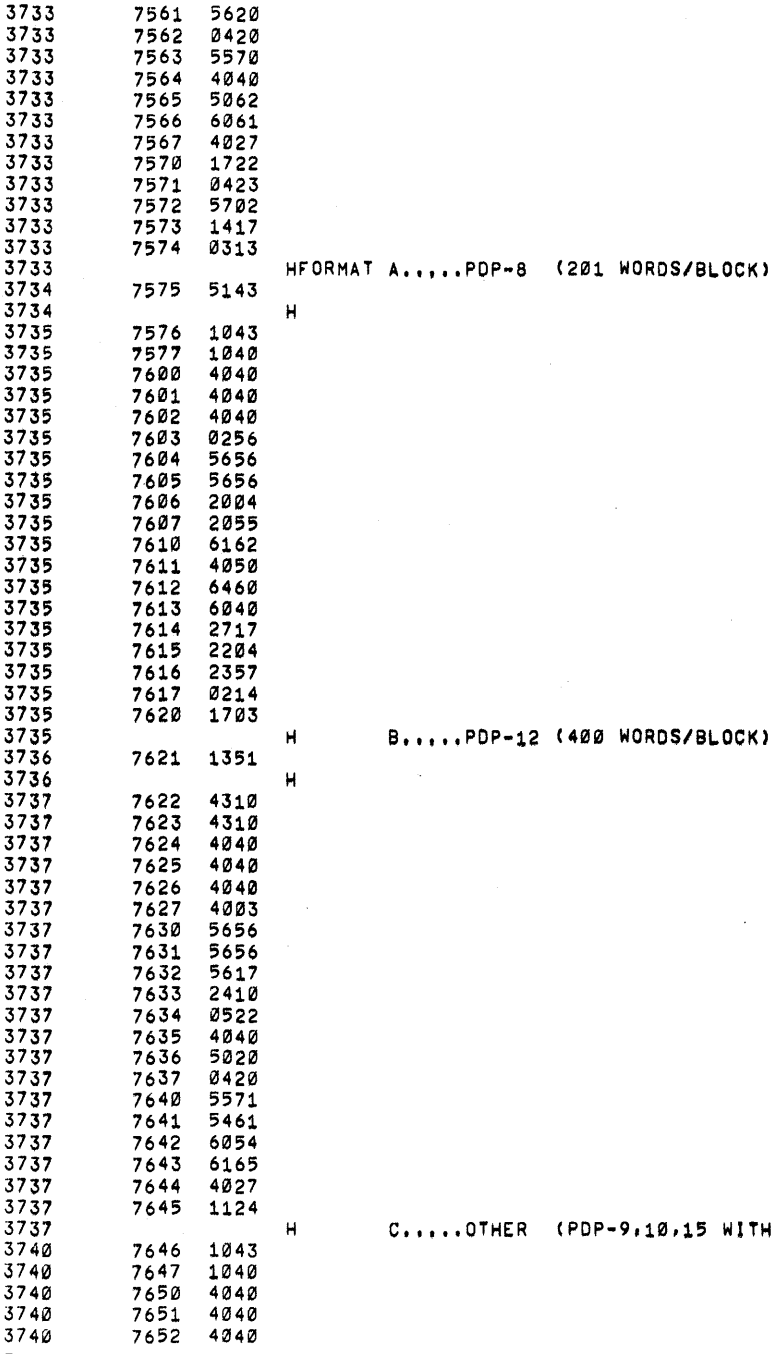

OTHER (PDP-9,10,15 WITH

PDP-12 (400 WORDS/BLOCK)

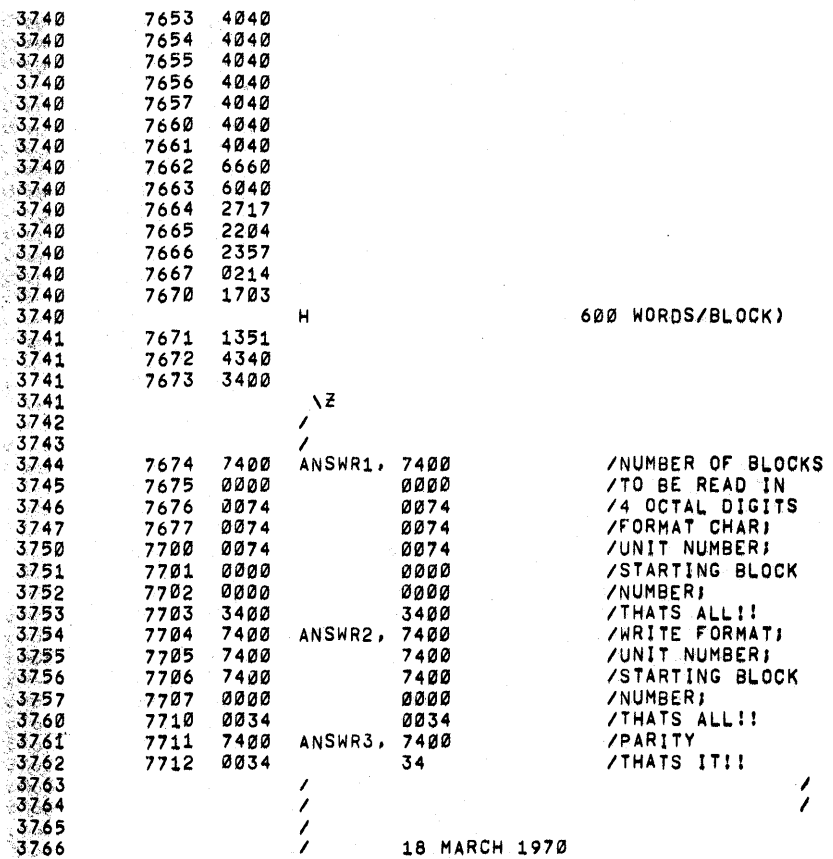

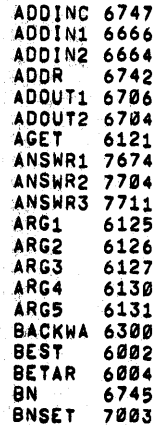

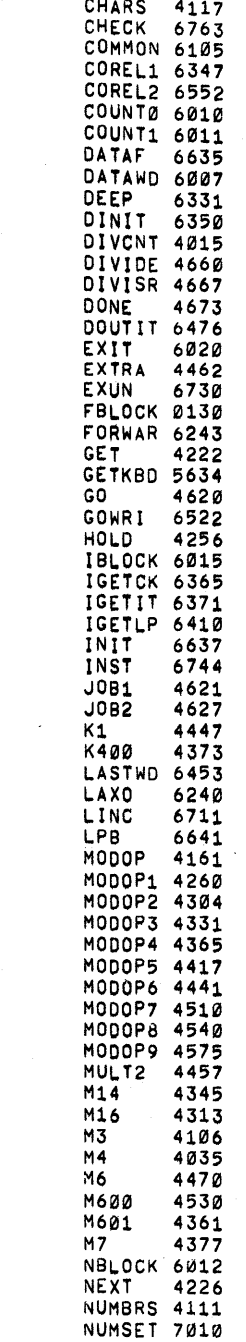

 $\sim$   $\sim$ 

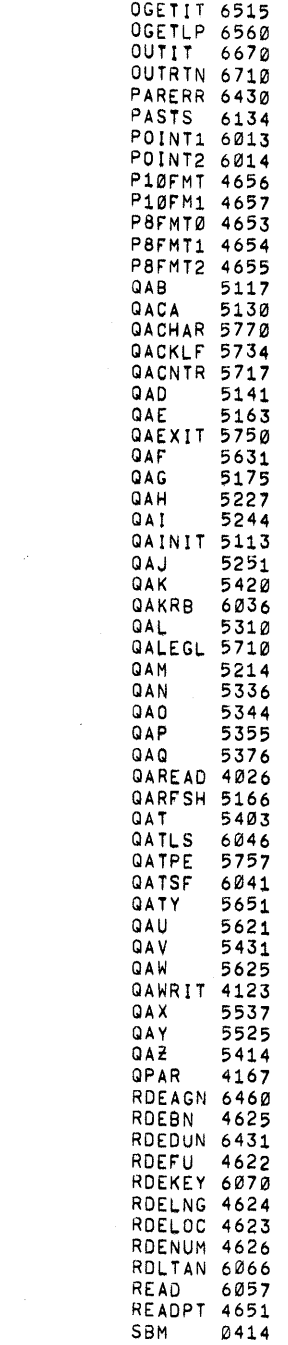

 $\sim$   $\sim$ 

 $\mathcal{L}^{\mathcal{L}}(\mathcal{L}^{\mathcal{L}})$  . The set of  $\mathcal{L}^{\mathcal{L}}(\mathcal{L}^{\mathcal{L}})$ 

 $\sim$   $\sim$ 

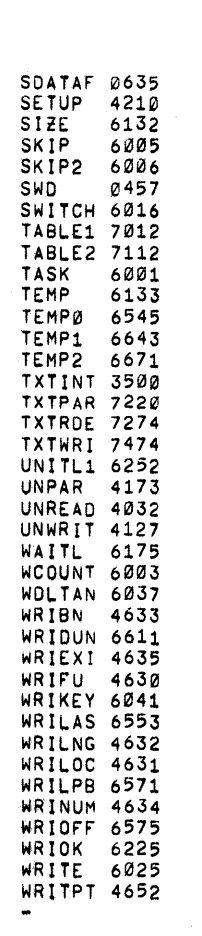

# **READER'S COMMENTS**

PRTC12-F DEC-12-YIYA-D

Digital Equipment Corporation maintains a· continuous effort to improve the quality and usefulness of its publications. To do this effectively we need user feedback - your critical evaluation of this manual.

> > <u> 1980 - Jacques John Stein, Amerikaansk politiker (d. 1980)</u>

Please comment on this manual's completeness, accuracy, organization, usability, and readability.

Did you find errors in this manual?  $\frac{1}{2}$ 

How can this manual be improved?----------------------------

DEC also strives to keep its customers informed of current DEC software and publications. Thus, the following periodically distributed publications are available upon request. Please check the appropriate boxes for a current issue of the publication(s) desired.

**0** Software Manual Update, a quarterly collection of revisions to current software manuals.

<u> 1980 - Johann Barn, fransk politik (d. 1980)</u>

**0** User's Bookshelf, a bibliography of current software manuals.

**0** Program Library Price List, a list of currently available software programs and manuals.

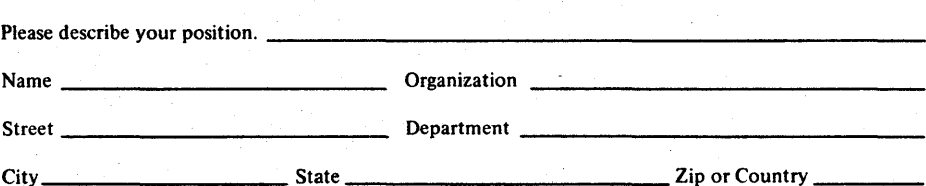

BUSINESS REPLY MAIL NO POSTAGE STAMP NECESSARY IF MAILED IN THE UNITED STATrS

Postage will be paid by:

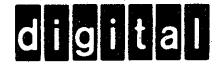

Digital Equipment Corporation Software Information Services 146 Main Street. Bldg. 3-5 Maynard, Massachusetts 01754

 $- - -$  Do Not Tear - Fold Here and Staple  $- -$ 

- - - - - - Fold Here ---------------------

FIRST CLASS PERMIT NO. 33 MAYNARD, MASS

## HOW TO OBTAIN SOFTWARE INFORMATION

Announcements for new and revised software. as well as programming notes. software problems. and documentation corrections are published by Software Information Service in the following newsletters.

Digital Software News for the PDP-8 Family Digital Software News for the PDP-91 1 S Family PDP-6/PDP-10 Software Bulletin

These newsletters contain information applicable to software available from Digital's Program Library.

Please complete the card below to place your name on the newsletter mailing list.

Questions or problems concerning DEC Software should be reported to the Software Specialist at your nearest DEC' regional or district sales office. In cases where no Software Specialist is available. please send a Software Trouble Report form with details of the problem to:

> Software Information Service Digital Equipment Corporation 146 Main Street. Bldg. 3-5 Maynard. Massachusetts 017 54

These forms. which are available without charge from the Program Library. should be fully filled out and accompanied by teletype output as well as listings or tapes of the user program to facilitate a complete investigation. An answer will be sent to the individual and appropriate topics of general interest will be printed in the newsletter.

New and revised software and manuals. Software Trouble Report forms. and cumulative Software Manual Updates are available from the Program Library. When ordering. include the document number and a brief description of the program or manual requested. Revisions of programs and documents will be announced in the newsletters and a price list will be included twice yearly. Direct all inquiries and requests to:

> Program Library Digital Equipment Corporation 146 Main Street, Bldg. 3-5 Maynard, Massachusetts 01754

Digital Equipment Computer Users Society (DECUS) maintains a user Library and publishes a catalog of programs as well as the DECUSCOPE magazine for its members and non-members who request it. For further information please write to:

> **DECUS** Digital Equipment Corporation 146 Main Street Maynard, Massachusetts 01754

Send Digital's software newsletters to:

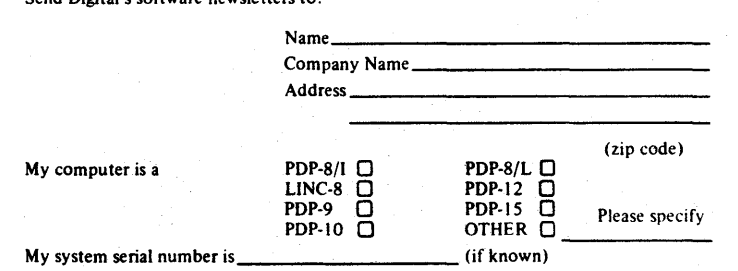

**BUSINESS REPLY MAIL** NO POSTAGE STAMP NECESSARY IF MAILED IN THE UNITED STATES

Postage will be paid by:

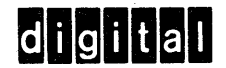

Digital Equipment Corporation Software Information Services 146 Main Street, Bldg. 3-5 Maynard, Massachusetts 01754

- Fold Here -

 $- - -$  Do Not Tear - Fold Here and Staple  $- - - -$ 

FIRST CLASS PERMIT NO. 33 MAYNARD, MASS.

Digital Equipment Corporation M@Vnard, Massachusetts

 $\sim$ 

digital

 $\hat{\mathcal{A}}$